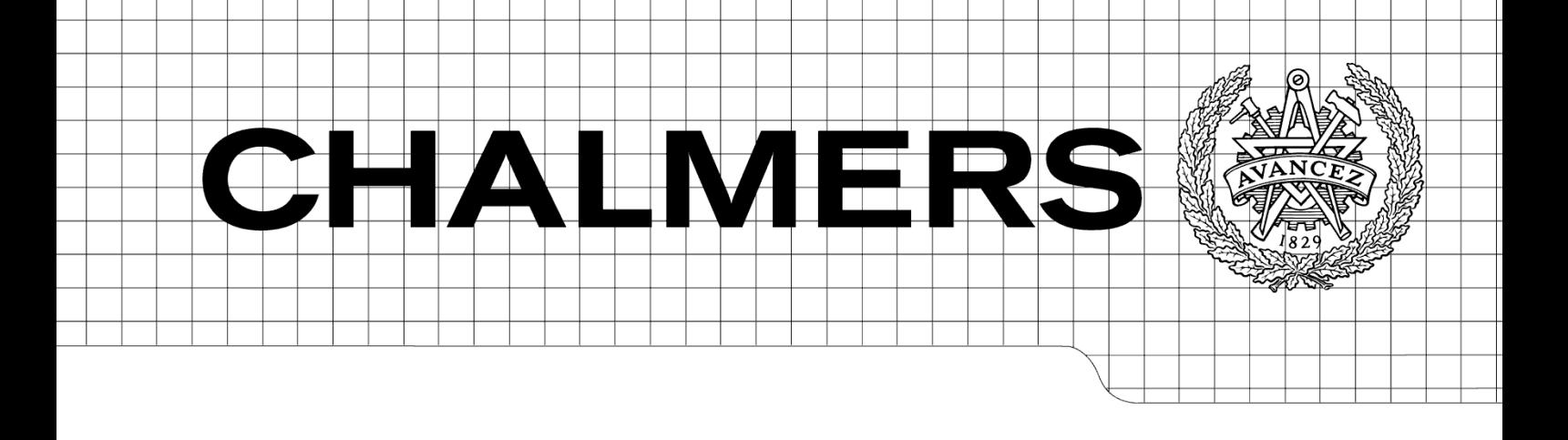

# Calculation of energy use in the Swedish housing

Description of the building energy simulation model EABS: Energy Assessment of Building Stocks

ÉRIKA MATA ANGELA SASIC KALAGASIDIS

Report 2009:4 ISSN 1652-9162 CHALMERS UNIVERSITY OF TECHNOLOGY Göteborg, Sweden 2009

REPORT 2009:4 ISSN 1652-9162

# Calculation of energy use in the Swedish housing

Description of the building energy simulation model EABS: Energy Assessment of Building Stocks

ÉRIKA MATA

ANGELA SASIC KALAGASIDIS

CHALMERS UNIVERSITY OF TECHNOLOGY Göteborg, Sweden 2009

Calculation of energy use in the Swedish residential building stock. Description of the building energy simulation model EABS: Energy Assessment of Building Stocks ÉRIKA MATA ANGELA SASIC KALAGASIDIS

### © ÉRIKA MATA & ANGELA SASIC KALAGASIDIS, 2009

Report 2009:4 ISSN 1652-9162

Chalmers University of Technology SE-412 96 Göteborg Sweden Telephone: + 46 (0)31-772 1000

Department of Civil and Environmental Engineering Göteborg, Sweden 2009

# **Contents**

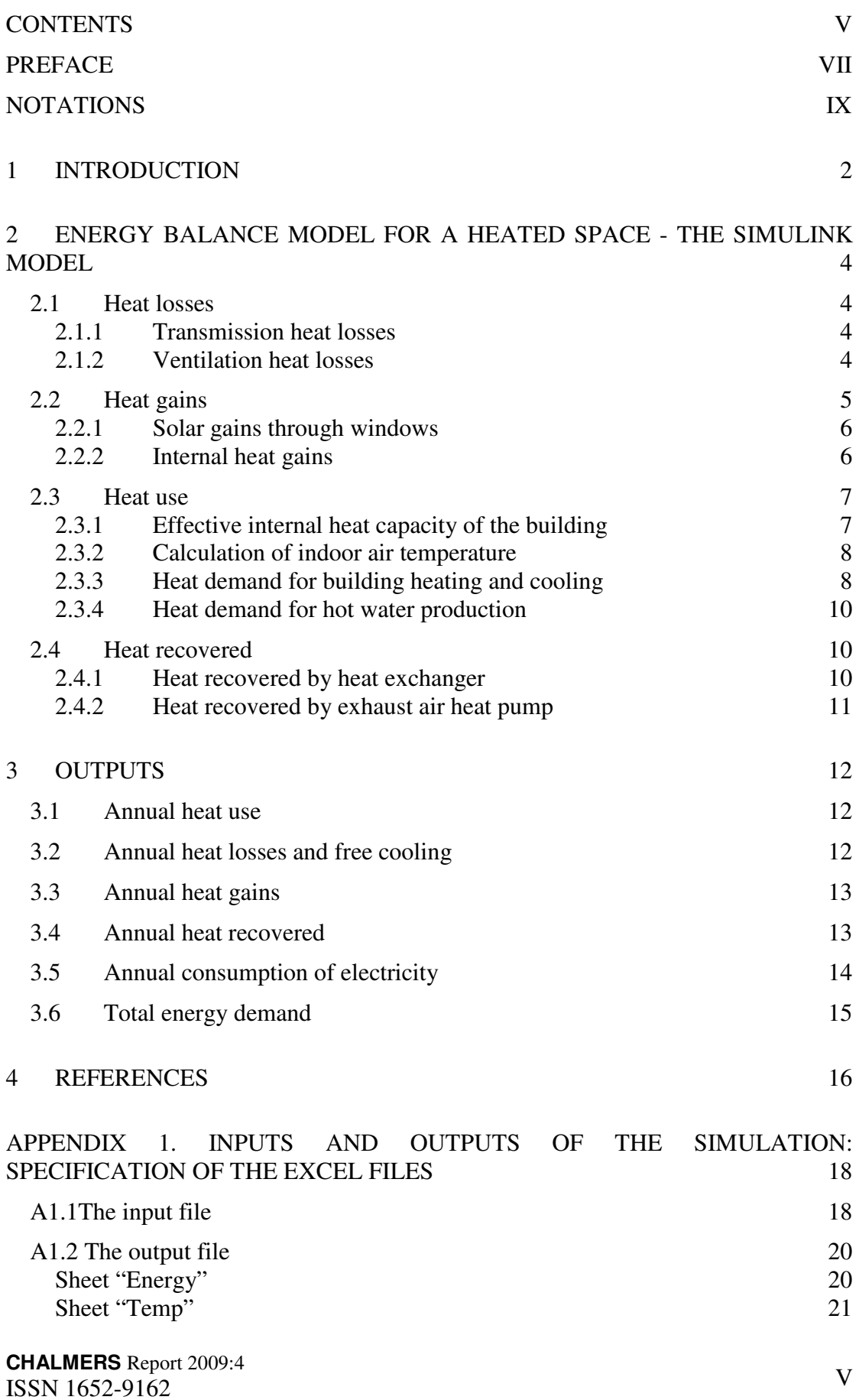

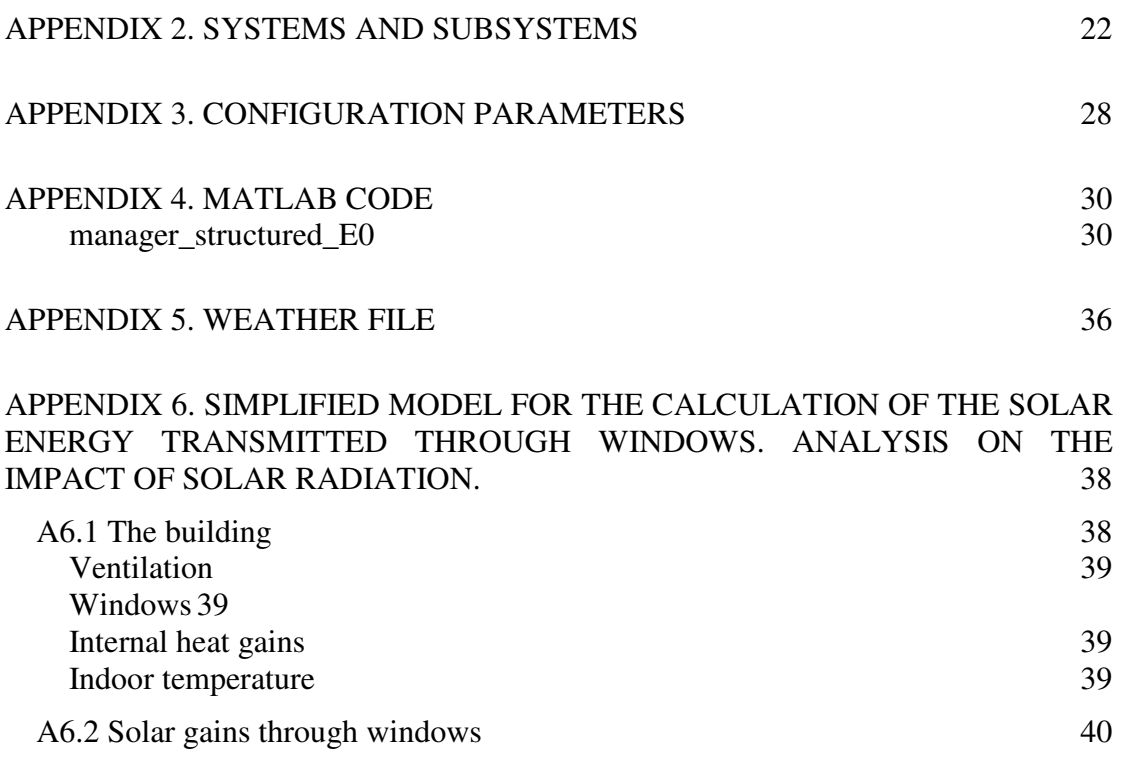

# **Preface**

Apart from the Kyoto Protocol agreement<sup>1</sup>, European Union committed to reducing its overall emissions by at least 20% by 2020, compared to 1990 levels (Commission of the European Communities, 2008). So called "non- $CO<sub>2</sub>$ " measures (referring to non- $CO<sub>2</sub>$  pollutants, such as black carbon, methane, low-lying ozone and nitrogen compounds) have the most cumulative CO2 emission reduction potential, while the second choice with the most potential for mitigating climate change is energy conservation. The lower the  $CO<sub>2</sub>$  stabilization level to be achieved, and the sooner, the more important this choice becomes. Furthermore, estimated sectorial<sup>2</sup> economic potential for global mitigation for different regions as a function of carbon price in 2030 from bottom-up studies, compared to the respective baselines assumed in the sector assessments, is determinant for the buildings´ sector (IPCC, 2007). Despite the increasing effort in regulation in recent years, the energy consumption and  $CO<sub>2</sub>$  emissions in the EU's building stock continue to grow. Specifically, building HVAC<sup>3</sup> systems account for almost half the energy consumed in EU buildings (Pérez-Lombard, 2008). Thus there is now a need to explore and assess retrofitting measures for reduced energy use in the existing building stock. Besides climate change, security of energy supply and competitiveness<sup>4</sup> are also good reasons to promote energy saving in buildings.

Current goals for the reduction of energy use in Sweden, as stated in the program of the Swedish Environmental Objectives Council (Miljömålsrådet, 2009<sup>5</sup> are given as 20 % less specific energy use by year 2020, and 50 % less by year 2050 in comparison to the reference year 1995. In year 2009, the Swedish National Board of Housing, Building and Planning (Boverket) conducted a large field investigation (the BETSI programme), which focused on the status of the building stock in terms of energy use, technology status, indoor air quality, damages and maintenance. The data were collected on 1800 buildings, where 1400 were residential and the rest commercial buildings. In addition, Boverket commissioned from the Department of Civil and Environmental Engineering at Chalmers a numerical investigation on energy saving potentials in existing residential buildings, based on the 1400 sample collected in the BETSI investigation, and for a list of energy efficiency measures (23 in total).

For the purpose of the Boverket's numerical investigation, the building energy simulation programme EABS was developed at the Division of Building Technology, Chalmers, and in cooperation with the Division of Energy Technology, Department of Energy and Environment, Chalmers. The task included model development, model application for the calculation of energy use in the existing residential stock for year 2005 (the reference year in the study) and estimations of energy savings after various energy efficiency measures are applied in the buildings. In addition to the energy results, the programme gives the estimates of costs and carbon intensities of fuels and the estimated capital costs for the efficiency measures. Results of this numerical investigation are partially published by Boverket (Boverket, 2009) and in more details in Mata et al. (2010a and b).

EABS is a bottom-up engineering model where the calculation of energy use of a sample of individual buildings is based on the buildings' physical properties and the energy use for building service systems and domestic appliances. The programme is particularly adjusted to read the databases with the input data from the BETSI investigation. However, the energy

 $\overline{a}$ 

 $1$  Industrialized countries agreed to collectively reduce their GHG emissions by 5.2% for the period 2008-2012 compared to their emissions in 1990.

<sup>&</sup>lt;sup>2</sup> For the sector "Residential and commercial buildings". The other sectors studied are: Energy Supply, Transport and its infrastructure, Industry, Agriculture, Forestry, Waste management.

<sup>&</sup>lt;sup>3</sup> Heating, Ventilation and Air Conditioning systems

<sup>&</sup>lt;sup>4</sup> A nation's competitiveness can be viewed as its position in the international marketplace compared to other nations of similar economic development (Önsel et al., 2008).

<sup>&</sup>lt;sup>5</sup> Environmental Objectives Council (Miljömålsrådet). www.miljomal.nu

calculation routine is general and as the whole programme is described in this report in details, it is made open to anyone to build up a similar programme or to adjust the existing one to the inputs from other databases.

We would like to thank Björn Mattsson from Boverket for his valuable comments throughout the process. PhD student Vahid M. Nik from Chalmers is gratefully acknowledged for writing the code in Matlab and comment on this present report. Professor Filip Johnsson from Chalmers is equally acknowledged for contributing with his comments on the present report.

We hope the work will help both decision makers and researchers. We also hope it will contribute to the development of mechanisms and tools to achieve energy savings in the building stock.

Göteborg 2009

Érika Mata Angela Sasic Kalagasidis

# **Notations**

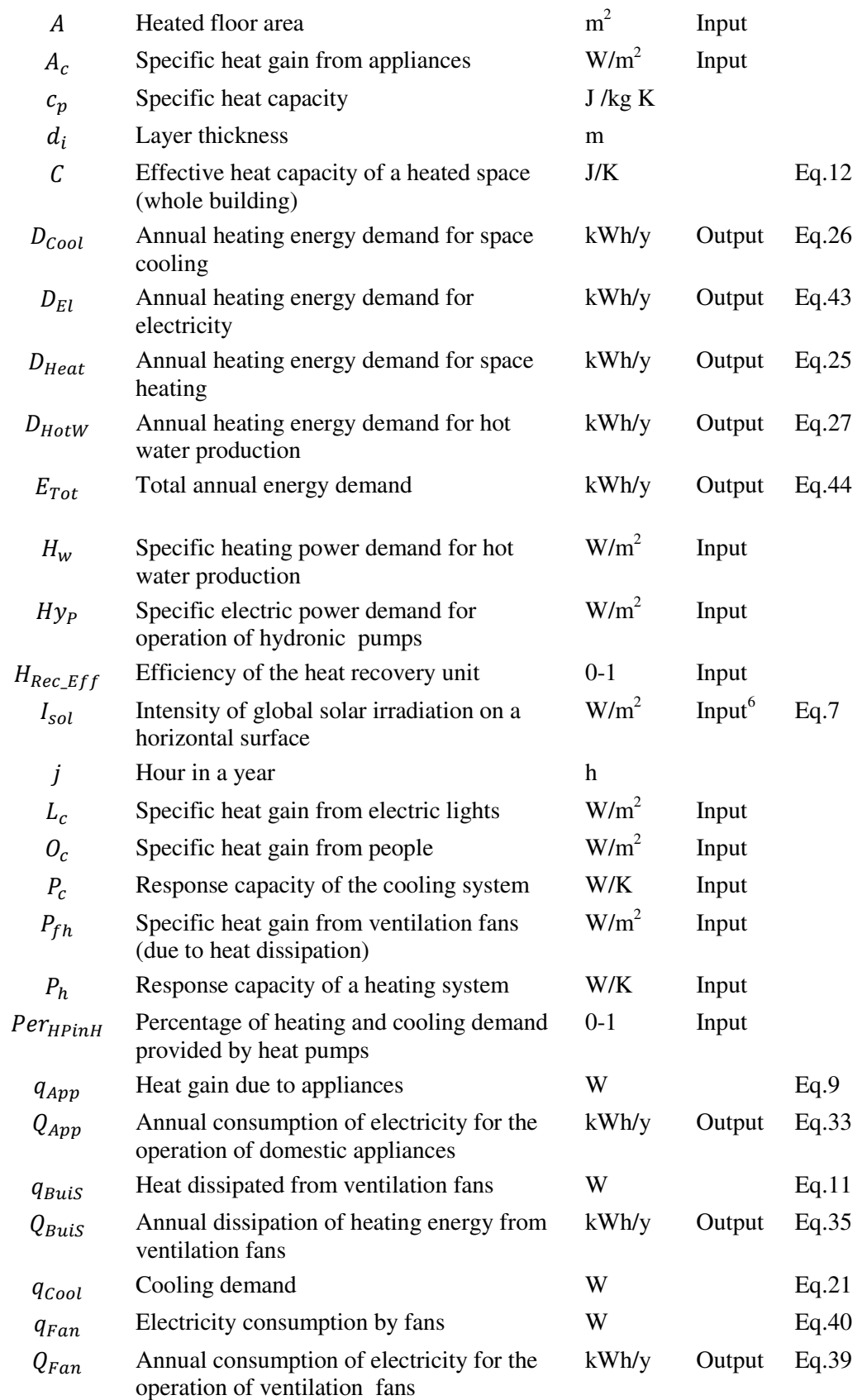

**CHALMERS** Report 2009:4 6 In the weather file, see Appendix 5.

CHALMERS Report 2009:4<br>ISSN 1652-9162 IX

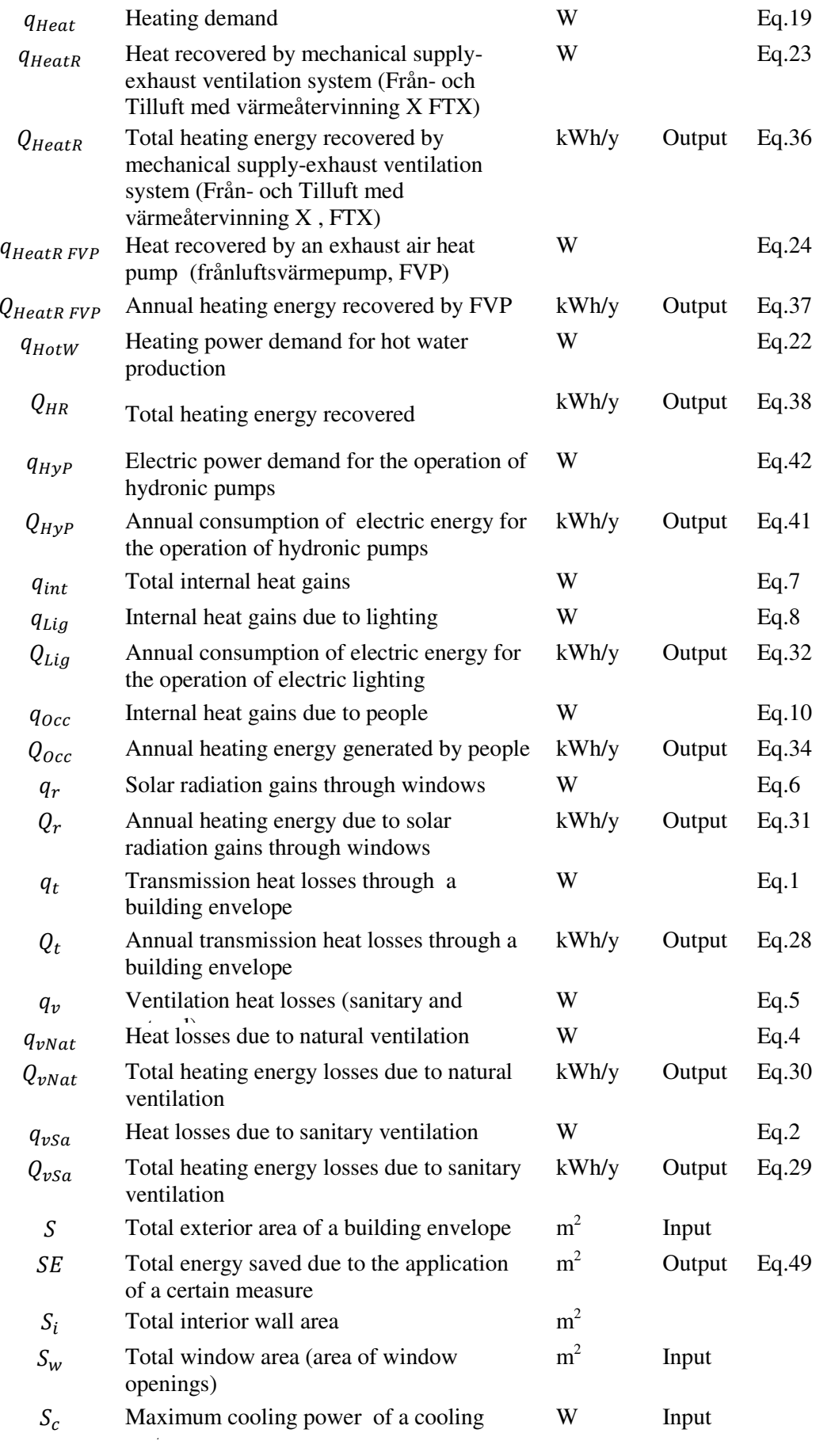

**CHALMERS** Report 2009:4

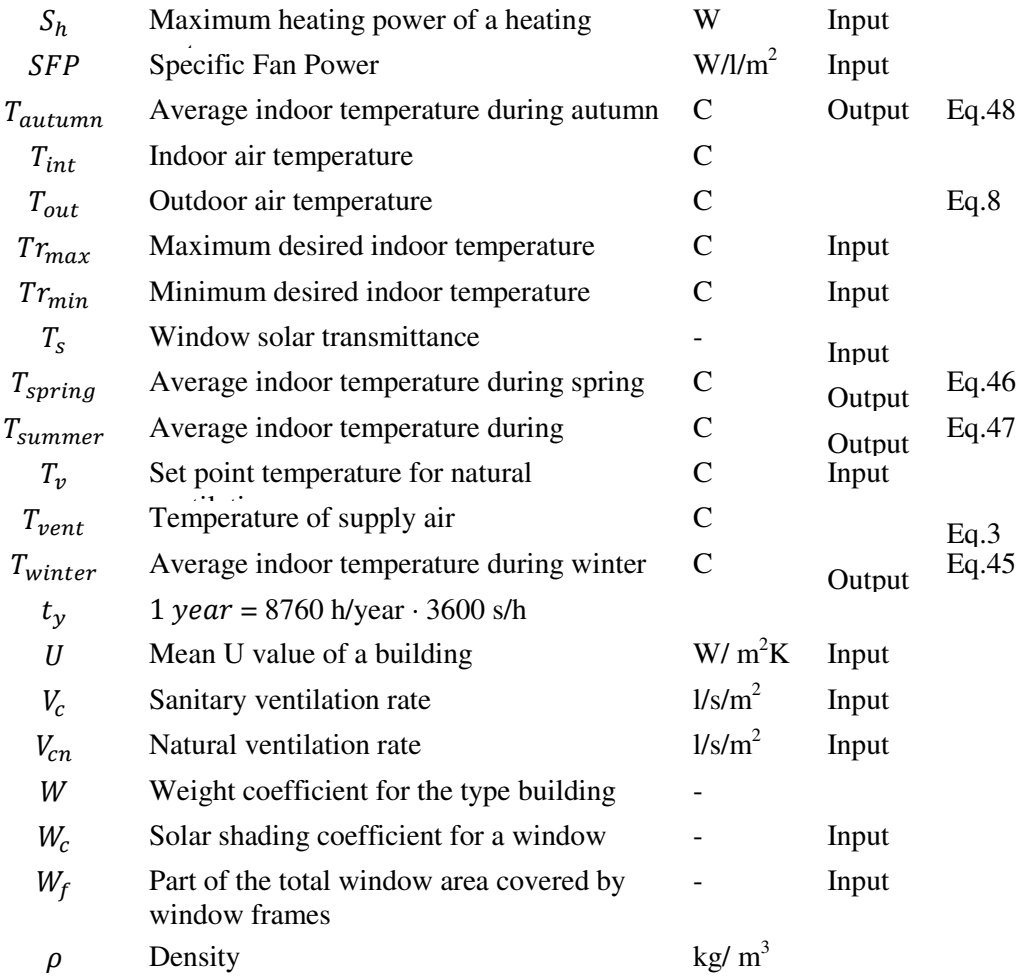

**CHALMERS** Report 2009:4 ISSN 1652-9162

# **1 Introduction**

Calculations of energy use in the representative buildings have been carried out by a non-commercial energy simulation program, which is developed in the Matlab programming language (www.mathworks.com) and which requires Simulink toolbox (Mata and Sasic Kalagasidis, 2008). The simulation programme consists of two parts – a Simulink model, which solves the energy balance for buildings, and a code written in Matlab, which handles input and output data from the Simulink model. The two will be referred to as "the Simulink model" and "the code". The code was originally developed by Vahid Nik, PhD student at the Division of Building Technology Chalmers.

This report summarizes the modelling equations and formulas that are in-built in the Simulink model and the definition of input and output data. The outlook of the Simulink model and the programme lines of the code are given in appendices.

The simulation programme aims to be used to estimate the effects of various efficiency measures applied to an entire building stock (as opposed to detailed simulation models for individual buildings). Thus, complexity of the model had to be limited in order to use inputs from available databases and to execute the calculations in a short time. Therefore, buildings are described in the model through a restricted number of parameters expressing the basic feature of the energy use in buildings. These include: total heated floor area and air volume, total surface of external walls and windows and the average values for thermal conductance of walls and windows (U values), ventilation flow rates, solar transmittance of windows and internal heat gains. The internal thermal inertia of a building is characterized by its thermal time constant. The outputs from the model are also given in an aggregated form for the building stock considered and contain data on final energy consumption for space heating and cooling, ventilation, appliances and hot water.

Prior to the Boverket's project, the accuracy of the Simulink model was tested and validated on two reference buildings: one office building located in Barcelona (Spain) and one residential building in Köping (Sweden) (Sasic Kalagasidis, 2006). Results for the office building are reasonable but not in a full agreement with measurements due to uncertainties in some of the input values. As for the residential building, there is a good agreement between the calculated and measured data: measured consumption in 2002 was 97.4 kWh/m<sup>2</sup>year, and the calculated demand for the same year is  $98.2$  kWh/m<sup>2</sup>year (Mata et al., 2009).

In the project with Boverket, the Simulink model has been validated for the Swedish residential building stock. Of course, the results depend on the quality of the input data describing the characteristics of the building stock. The division into different representative buildings and weighting coefficients is crucial. Measured or statistical data of energy consumption for the entire stock are necessary to verify the buildings´energy consumption calculated by the model and the code. Finally it is also important to have available weather data for the different locations. In this work, Boverket was responsible of providing all the data sets mentioned before. However, it could be done somehow else.

All modelling issues have been discussed with Boverket at several occasions and the final version of the simulation programme that appears here is fully adjusted to the needs of the Boverket's project.

**CHALMERS** Report 2009:4 ISSN 1652-9162

## **2 Energy balance model for a heated space - the Simulink model**

### **2.1 Heat losses**

As the most of the residential buildings in Sweden are heated to the same temperature throughout, with relatively small internal and solar heat gains, the division of a building in thermal zones is not required in energy calculations, but the whole building can be treated as one thermal zone (CEN, 2004).

#### **2.1.1 Transmission heat losses**

Transmission heat loss,  $q_t$ , of a single zone building at a given calculation time, t, is defined as:

$$
q_t(t) = U \cdot S \left[ T_{out}(t) - T_{int}(t) \right] \tag{1}
$$

Where:

 $U$  is the average thermal transmittance of the building envelope (W/m<sup>2</sup>K)

S is the overall surface of the building envelope  $(m^2)$ 

 $T_{out}(t)$  is the instantaneous outdoor air temperature (°C)

 $T_{int}(t)$  is the instantaneous indoor air temperature (°C), calculated according to 2.3.2

The values for  $T_{out}$  are provided in a weather file, which is explained in Appendix 3.

### **2.1.2 Ventilation heat losses**

Ventilation flow rate is composed of two parts: sanitary ventilation and natural ventilation. While the sanitary ventilation stands for the minimum ventilation flow rate in buildings, the natural ventilation is used only when the indoor air temperature exceeds some upper comfort limit,  $T<sub>p</sub>$ . Thus, the need for natural ventilation occurs normally in summer.

Heat loss due to the sanitary ventilation is modelled as:

$$
q_{vSa}(t) = \frac{V_c \cdot A \cdot (\rho c_p)_a}{1000} \cdot [T_{vent}(t) - T_{int}(t)] \tag{2}
$$

Where:

 $V_c$ is the sanitary ventilation rate  $(l/s/m<sup>2</sup>)$ 

- $\rho_a$  is the density of the air (1,2 kg/m<sup>3</sup> at 20°C and 30% relative humidity (Hagentoft, 2005))
- $c_{p_a}$ is the specific heat capacity of the air  $(J/kg K)$
- A is the heated floor area in a building  $(m^2)$
- $T_{\text{vent}}$  is the temperature of supply air ( $^{\circ}$ C)

The value for the sanitary ventilation flow rate is provided at the national level and equals to  $0.35 \frac{\text{I/s}}{\text{m}^2}$  of the heated floor area in residential buildings (Boverket, 2009).

In buildings without heat recovery from exhaust air, the temperature of the supply air equals outdoor air temperature. If a heat recovery system is present, the supply air is preheated by the exhaust air; in such case and as long as the outdoor air temperature is below 15  $\degree$ C, the temperature of the supply air is found as:

$$
T_{vent}(t) = T_{out}(t) + H_{Rec\_Eff} \cdot [T_{int}(t) - T_{out}(t)] \tag{3}
$$

Where  $H_{Rec\_Eff}$  is the efficiency of the heat recovery unit (0-1). When the outdoor air temperature exceeds 15 °C,  $T_{vent}(t) = T_{out}(t)$ .

Cooling of the building by natural ventilation, known also as 'free cooling', is used whenever the indoor temperature exceeds the set point temperature for natural ventilation,  $T_n$ :

$$
q_{vNat}(t) = \frac{V_{cn} \cdot A \cdot (\rho c_p)_a}{1000} \cdot [T_{out}(t) - T_{int}(t)] \tag{4}
$$

if  $T_{int}(t) > T_{v}(t)$ 

Where  $V_{cn}$  is airflow rate for natural ventilation (l/s/m<sup>2</sup>).

Total heat loss /gain due to the ventilation is then:

$$
q_v = q_{vSa} + q_{vNat} \tag{5}
$$

### **2.2 Heat gains**

Heat gains include heat generated in the building by heat sources other than the space heating system, e.g.:

- solar gains through windows
- metabolic gains from occupants
- heat generated by appliances, lighting devices and ventilation fans.

**CHALMERS** Report 2009:4 S<br>ISSN 1652-9162 5 In the model, all heat gains except the solar gains through windows are referred to as "internal heat gains".

#### **2.2.1 Solar gains through windows**

Since the aim of the simplified model is to be used for representative buildings, no specific orientation of windows is considered. The window is one and horizontal. The window area corresponds to the total area of all windows on a building. The difference in solar irradiation on differently oriented facades is compensated by a constant, 0.65, which is explained further in Appendix 6.

Solar gain from the solar radiation through windows reads:

$$
q_r = T_s \cdot W_c \cdot W_f \cdot S_w \cdot I_{sol} \cdot 0.65 \tag{6}
$$

Where:

 $T_{\rm c}$ is the coefficient of solar transmission of the window (0-1)

 $W_c$ is the shading coefficient of the window (0-1)

 $W_f$  is the frame coefficient of the window (0-1)

 $S_w$  is the total surface of windows of the building  $(m^2)$ 

 $I_{\rm col}$ is the global irradiation on horizontal surface  $(W/m^2)$ 

The values for  $I_{sol}$  are provided in the weather file, which is explained in Appendix 5.

#### **2.2.2 Internal heat gains**

Internal heat gain,  $q_{int}$ , in the building reads:

$$
q_{int} = q_{Lia} + q_{App} + q_{Occ} + q_{Buis}
$$
 (7)

Where:

 $q_{Liq}$  is the heat generation by light sources, (W)  $q_{Ann}$  is the heat generation by appliances, (W) q<sub>occ</sub> is the heat generation by occupants, (W)  $q_{BuiS}$  is the heat generation by ventilation fans, (W)

Each source of internal gains is found as an average value for the building, in respect to the total heated floor area:

$$
q_{Liq} = L_c \cdot A \tag{8}
$$

**CHALMERS** Report 2009:4 ISSN 1652-9162

$$
q_{ADD} = A_c \cdot A
$$
 (9)  
\n
$$
q_{Occ} = Q_c \cdot A
$$
 (10)  
\n
$$
q_{Buis} = P_{fh} \cdot A
$$
 (11)

Where:

 $L_c$ is the average specific heat gain due to lighting in the building<sup>7</sup> (W/m<sup>2</sup>)

 $A_{c}$  is the average specific heat gain due to domestic appliances in the building  $(W/m^2)$ 

 $O_c$ is the average specific heat gain due to people in the building  $(W/m^2)$ 

 $P_{\text{th}}$  is the part of the electrical energy consumed by the ventilation fans that goes as heat into the indoor air  $(W/m^2)$ 

### **2.3 Heat use**

### **2.3.1 Effective internal heat capacity of the building**

Effective internal heat capacity of the building,  $C$ , represents the thermal inertia of the building. It is found by summing the volumetric heat capacities of the layers in direct contact with the internal air, such as internal layers of exterior walls, internal walls and middle floors:

$$
C = \sum \rho_i \cdot c_{pi} \cdot S_i \cdot d_i \tag{12}
$$

Where:

 $\rho_i$  is the density of the layer, (kg/m<sup>3</sup>)

 $c_{pi}$  is the specific heat capacity of the layer (J/kg K)

 $S_i$  is the area of the layer  $(m^3)$ 

 $d_i$ is the thickness of the layer (m), determined according EN ISO 13790.

The sum is done for all layers of each element, starting from the internal surface and stopping at the first insulating layer. According EN ISO 13790, the maximum thickness is 10 cm or the middle of the building element, whichever comes first.

**CHALMERS** Report 2009:4 <sup>7</sup> Due to the specific requirements from Boverket, this input was equivalent to the electricity consumption of a lighting device. It could be however specified in another way..

#### **2.3.2 Calculation of indoor air temperature**

The lumped model assumes that the indoor air temperature and the temperature of all internal layers are the same. The change of indoor air temperature in each time step is found from the differential energy balance equation:

$$
C \cdot \frac{d T_{int}(t)}{dt} = q_t(t) + q_v(t) + q_r(t) + q_{int}(t)
$$
 (13)

Where the heat gains and losses on the right-hand side of the equation are explained in sections 2.1 and 2.2.

This equation is numerically integrated in the Simulink model by using the explicit time scheme:

$$
\int_{t}^{t+\Delta t} \frac{dT_{int}(t)}{dt} dt = T_{int}(t+\Delta t) - T_{int}(t)
$$
 (14)

Thus, the air temperature in the next time step,  $T_{int}(t + \Delta t)$ , is found from the known values from the current time step,  $t$ :

$$
T_{int}(t + \Delta t) = T_{int}(t) + \frac{q_t(t) + q_v(t) + q_r(t) + q_{int}(t)}{C}
$$
 (15)

Note that equation 13 does not include heat delivered by heating or cooling systems and, for that reason, the resulting temperature represent the so-called free-running indoor air temperature. This results if of interest, for example, during summer for a building with free-cooling by natural ventilation. Determination of indoor air temperature in a building with active heating or cooling is described hereafter. However, the integration principle, which is described by equations 14 and 15, is the same.

#### **2.3.3 Heat demand for building heating and cooling**

Heating demand is defined as the heat power needed to maintain the indoor air temperature at a given level. A simple "on-off" control system is used in the model, where:

- Heating is ON if the indoor air temperature is less than the set point temperature for heating $Tr_{min}$ ,
- Otherwise, the heating is OFF.

Common value for  $Tr_{min}$  is 21<sup>o</sup>C. The value used for the Boverket study was 21.2 <sup>o</sup>C, the measured average value for all residential buildings (Boverket, 2009).

The energy balance equation for this case reads:

$$
C \cdot \frac{d T_{int}(t)}{dt} = q_t(t) + q_v(t) + q_r(t) + q_{int}(t) + q(t)
$$
 (16)

wherefrom the heating (or cooling) demand is found as

$$
q(t) = C \cdot \frac{d T_{int}(t)}{dt} - [q_t(t) + q_v(t) + q_r(t) + q_{int}(t)] \tag{17}
$$

If the indoor temperature in the next time step is found lower than the set point temperature for heating:

$$
T_{int}(t+\Delta t) < Tr_{min}
$$

The heating demand is increased for:

$$
C \cdot [Tr_{min} - T_{int}(t + \Delta t)] \tag{18}
$$

The heating demand is present as long as  $q(t) > 0$  and  $T_{int} \leq T r_{min}$ .

Giving a heating system with a finite heat capacity,  $P_h$ , and response time,  $S_h$ , the heat delivery from the heating system is found as:

$$
q_{Heat}(t) = P_h \cdot C \cdot [Tr_{min} - T_{int}(t + \Delta t)]
$$
\n(19)

And:

 $q_{H}$ <sub>eat</sub> $(t) \leq S_h$ 

Where:

 $P_h$  is the proportional term of a proportional controller (-)  $S_h$  is the max power available from the heating system (W)

 $Tr_{min}$  is the minimum desired indoor temperature (C)

Because of these physical limitations of the heating system, it can happen that the maximum power from the heating system is less than the heating demand, e.g.

$$
q(t) > S_h
$$

In such cases the indoor air temperature in the building is below the set-point temperature.

$$
T_{int} < T r_{min}.
$$

In a similar way, the cooling demand can be found as the heat needed to maintain the indoor air temperature below the upper comfort limit,  $Tr_{max}$ . The cooling demand is calculated by expression 18 and it is present as long as  $q(t) < 0$  and  $T_{int} \geq T r_{max}$ .

**CHALMERS** Report 2009:4 **CHALMENS** Report 2009.4<br>
ISSN 1652-9162 The cooling power of the cooling system is found as:

$$
q_{cool}(t) = P_c \cdot C \cdot [T_{int}(t + \Delta t) - T r_{max}] \tag{20}
$$

And:

$$
q_{cool}(t) < S_c
$$

Where:

 $P_c$ is the proportional term of a proportional controller (-)

 $S_c$ is the max power available from the cooling system (W)

 $Tr_{max}$  is the maximum desired indoor temperature (C)

However, the cooling demand is not a required output in this study, so the parameter  $S_c$  is set to 0 and therefore the cooling demand is not calculated.

#### **2.3.4 Heat demand for hot water production**

The heat needed for the hot water production is found as:

$$
q_{HotW} = H_w \cdot A \tag{21}
$$

Where  $H_w$  is the average specific heat demand for hot water production (W/m<sup>2</sup>).

### **2.4 Heat recovered**

#### **2.4.1 Heat recovered by heat exchanger**

In buildings with mechanical supply-exhaust ventilation system (*Från- och Tilluft med värmeåtervinning X (FTX)* in Swedish), a part of the heating demand for the sanitary ventilation losses can be recovered in a heat exchanger:

$$
q_{HeatR} = q_{vSa} \cdot H_{Rec\,Eff} \tag{22}
$$

Where  $H_{Rec\_Eff}$  is the efficiency of the heat exchanger.

This heat is used for the pre-heating of the supply air (see equations 2-3).

### **2.4.2 Heat recovered by exhaust air heat pump**

If an exhaust air heat pump (*FrånluftsVärmePump (FVP)* in Swedish) is included in the building, a part of the heating demand for the sanitary ventilation losses can be recovered. The process or heat recovery depends on the outdoor air temperature:

$$
q_{HeatR\_FVP}(t) = V_c \cdot A \cdot (\rho c_p)_a \cdot Per_{HPinH} \cdot (T_{int}(t) - 5)
$$
\n
$$
\text{if } T_{out} < 5 \,^{\circ}C \tag{23a}
$$

$$
q_{HeatR\_FVP}(t) = V_c \cdot A \cdot (\rho c_p)_a \cdot Per_{HPinH} \cdot (T_{int}(t) - T_{out}),
$$
\n
$$
\text{if } T_{out} > 5 \text{ }^{\circ}C \tag{23b}
$$

Where  $Per<sub>HPinH</sub>$  is the percentage of heat provided by the heat pumps (0-1).

### **3 Outputs**

The outputs of the simulation model are composed of 17 sets of data, for each of the 1384 buildings simulated. The results involving integration over time are calculated in the Simulink model, while the others are found in the code by simple summation.

Further explanations about the output files of the simulation (including the further calculations written in the code) are given in Appendix 1.

### **3.1 Annual heat use**

Annual heat demand for space heating, cooling and hot water production is found as:

$$
D_{Heat} = \frac{1}{3.6 \cdot 10^6} \cdot \int_0^{t_y} q_{Heat}(t) dt
$$
 [kWh/y] (24)

$$
D_{cool} = \frac{1}{3.6 \cdot 10^6} \cdot \int_0^{t_y} q_{cool}(t) dt
$$
 [kWh/y] (25)

$$
D_{HotW} = \frac{1}{3.6 \cdot 10^6} \cdot \sum_{0}^{8760} q_{HotW} \cdot 3600 \quad \text{[kWh/y]} \tag{26}
$$

Where  $t_v = 1$  year = 8760 h/year  $\cdot$  3600 s/h.

Given that in this study the inputs are constant, eventually equation 26a could also be expressed:

$$
D_{HotW} = 8.76 \cdot q_{HotW} \qquad [\text{kWh/y}] \tag{27}
$$

### **3.2 Annual heat losses and free cooling**

Annual heat losses from the building include annual losses by transmission and sanitary ventilation

$$
Q_t = \frac{1}{3.6 \cdot 10^6} \cdot \int_0^{t_y} q_t(t) dt, \text{ if } q_t(t) < 0 \quad [\text{kWh/y}] \quad (28)
$$

$$
Q_{vSa} = \frac{1}{3.6 \cdot 10^6} \cdot \int_0^{t_y} q_{vSa}(t)dt, \text{ if } q_{vSa}(t) < 0 \quad [\text{kWh/y}] \quad (29)
$$

The annual cooling of the building due by natural ventilation is referred to as free cooling:

$$
Q_{vNat} = \frac{1}{3.6 \cdot 10^6} \cdot \int_0^{t_y} q_{vNat}(t) dt, \text{ if } q_{vNat}(t) < 0 \quad \text{[kWh/y]} \quad (30)
$$

This result is not very valuable regarding to heating demand, since natural ventilation is designed to be extra ventilation for summer conditions, when indoor temperature is above certain temperature  $(T_v)$ , and therefore it's a realistic strategy to calculate cooling demand.

It would be more useful to plot the value when it´s contributing to cool down the building (if  $q_{\text{vNat}} > 0$ ), but it's not done since cooling demand is not of interest if this project.

### **3.3 Annual heat gains**

Annual heat gains to the building due to solar radiation through windows, lighting, appliances, occupants and ventilation fans are:

$$
Q_r = \frac{1}{3.6 \cdot 10^6} \cdot \int_0^{t_y} q_f(t) dt
$$
 [kWh/y] (31)

$$
Q_{Lig} = \frac{1}{3.6 \cdot 10^6} \cdot \int_0^{t_y} q_{Lig}(t) dt
$$
 [kWh/y] (32)

$$
Q_{App} = \frac{1}{3.6 \cdot 10^6} \cdot \int_0^{t_y} q_{App}(t) dt
$$
 [kWh/y] (33)

$$
Q_{occ} = \frac{1}{3.6 \cdot 10^6} \cdot \int_0^{t_y} q_{occ}(t) dt
$$
 [kWh/y] (34)

$$
Q_{Buis} = \frac{1}{3.6 \cdot 10^6} \cdot \int_0^{t_y} q_{Buis}(t) dt
$$
 [kWh/y] (35)

Where  $t_y = 1$  year = 8760 h/year  $\cdot$  3600 s/h.

### **3.4 Annual heat recovered**

This result refers to the buildings with a heat recovery unit included in the ventilation system:

$$
Q_{HeatR} = \frac{1}{3.6 \cdot 10^6} \cdot \int_0^{t_y} q_{HeatR}(t) dt, \qquad \qquad [\text{kWh/y}] \quad (36)
$$
  
if  $T_{out}(t) < 15 C$ 

**CHALMERS** Report 2009:4 **ISSN** 1652-9162 13

$$
Q_{HeatR\_FVP} = \frac{1}{3.6 \cdot 10^6} \cdot \int_0^{t_y} q_{HeatR\_FVP}(t) dt \qquad \text{[kWh/y]} \quad (37)
$$

Where  $t_v = 1$  year = 8760 h/year · 3600 s/h.

Therefore, the total heat recovered is found as the sum of the heat recovered by the supply-exhaust ventilation system and the heat recovered by the exhaust air heat pump:

$$
Q_{HR} = Q_{HeatR} + Q_{HeatR\_FVP}
$$
 [kWh/y] (38)

Where:

 $Q_{\text{HeatR}}$  is the annual heat recovered by the supply-exhaust ventilation system  $Q_{HeatR FVP}$  is the annual heat recovered by the exhaust air heat pump

### **3.5 Annual consumption of electricity**

For the operation of the ventilation fans:

$$
Q_{Fan} = \frac{1}{3.6 \cdot 10^6} \cdot \int_0^{t_y} q_{Fan}(t) dt
$$
 [kWh/y] (39)

$$
q_{Fan} = SFP \cdot V_c \cdot A \qquad \qquad [W] \qquad (40)
$$

Where:

 $q_{Fan}$  is the electrical power demand for the operation of fans SFP is the Specific Power (SFP) demand for the operation of Fans  $(W/1/m^2)$  $t_v$  is 1 year = 8760 h/year  $\cdot$  3600 s/h.

For the operation of hydronic pumps:

$$
Q_{Hyp} = \frac{1}{3.6 \cdot 10^6} \cdot \int_0^{t_y} q_{Hyp}(t) dt
$$
 [kWh/y] (41)

$$
q_{Hyp} = Hy_p \cdot A \tag{42}
$$

Where:

 $q_{HVP}$  is the electrical power demand for the operation of hydronic pumps

 $Hy_P$  is the specific power demand for the operation of hydronic pumps,  $(W/m^2)$ 

The electricity consumption for the operation of lighting devices and domestic appliances is considered to be equal to the heat released from these devices, as described by expressions 32 and 33.

 $D_{El} = Q_{App} + Q_{Lig} + Q_{Fan} + Q_{Hyp}$  (43)

### **3.6 Total energy demand**

Total energy demand

$$
E_{Tot} = D_{El} + D_{Heat} + D_{cool} + D_{HotW} - Q_{HR}
$$
\nwhere: (44)

 $D_{FI}$  = annual electricity demand, including the electricity required for lighting, appliances, hydronic pumps and fans (kWh/yr)

 $D_{Heat}$  = annual heating demand (kWh/yr)

 $D_{cool}$  = annual demand for cooling (kWh/yr)

 $D_{HotW}$  = annual heat demand for hot water (kWh/yr)

 $Q_{HR}$  = annual heat recovered (kWh/yr)

### **4 References**

- Boverket, (2009). Så mår våra hus. Redovisning av regeringsuppdrag beträffande byggnaders tekniska utformning m.m..
- Commission of the European Communities (2008).COMMUNICATION FROM THE COMMISSION TO THE EUROPEAN PARLIAMENT, THE COUNCIL, THE EUROPEAN ECONOMIC AND SOCIAL COMMITTEE AND THE COMMITTEE OF THE REGIONS. 20 20 by 2020, Europe's climate change opportunity. Brussels, 23.1.2008.
- EN- ISO 13790:2004. Thermal performance of buildings. Calculation of energy use for space heating. CEN, Brussels, 2004.
- Hagentoft, C- E. (2005). Introduction to Building Physics. Lund : Studentlitteratur, 2005. ISBN 91-44-01896-7.
- IPCC. Summary for Policymakers. In: Climate Change 2007: Mitigation. Contribution of Working Group III to the Fourth Assessment Report of the Intergovernmental Panel on Climate Change. Metz B, Davidson OR, Bosch PR, Dave R, Meyer LA. editors. Cambridge, UK and New York, NY, USA: Cambridge University Press; 2007.
- Mata, É., Sasic Kalagasidis A. (2008). A simplified Method to Model future energy use scenarios for European building Stock. u.o.: Pathways Project Household and Services Subgroup.
- Mata, É., Sasic Kalagasidis, A., Johnsson, F. (2009). Modelling energy eficiency scenarios for the European building stock. Zurich : Proceedings of the Alliance for Global Sustainabiliy Annual meeting, 2009.
- Mata, É., Sasic Kalagasidis, A., Johnsson, F. (2010a). Assessment of retrofit measures for reduced energy use in residential building stocks– Simplified costs calculation. Sustainable Building Conference SB10mad. April 28-30 2010, Madrid, Spain. Ponencias Congreso SB10mad.Revitalización y Rehabilitación sostenible de barrios" ISBN 978-84-614-1920-3
- Mata, É., Sasic Kalagasidis, A., Johnsson, F. (2010b). Retrofitting measures for energy savings in the Swedish residential building stock – assessing methodology. Thermal Performance of the Exterior Envelopes of Whole Buildings XI International Conference, December 5-9, 2010, Florida, USA. To be published in ASHRAE Transactions 2010, Vol.116, part 2.
- Pérez-Lombard, L., Ortiz, J., Pout, C. (2008). A review on buildings energy consumption information. *Energy and Buildings* 40 (3): 394-398.
- Sasic Kalagasidis, A. et al. (2006). ENLOSS testing with HAM-Tools. SMHI Common exercise 0. Calculation of energy use for space heating. Department of Civil and Environmental Engineering, Division of Building Technology, Chalmers University of Technology. Gothemburg, Sweden: 2006. Report 2005:6. ISSN 1652-9162.
- Önsel, S. et al (2008). A new perspective on the competitiveness of nations. *Socio-Economic Planning Sciences* 42 (4): 221-246*.*

**CHALMERS** Report 2009:4 **CHALMENS** Report 2009:4 17<br> **ISSN 1652-9162** 17

## **Appendix 1. Inputs and outputs of the simulation: Specification of the Excel files**

### **A1.1The input file**

The input file has to be created according to the following specifications:

First row has to correspond exactly to each one of the input names set below. However, the order of the columns is not important.

As from second row, the values are set for each of the objects (buildings) to be simulated, in one row per building.

No empty cells are allowed, a cero (0) has to be set instead.

Figure 1 shows and example of an input file.

|                 |                    | B                  | c                    | D.               | Ε   |    | G     |            |          |         |                |         | M            | N.   | $\circ$ | P   | $\Omega$ | R       | s   |     | U            |     | W   |      |              |        |
|-----------------|--------------------|--------------------|----------------------|------------------|-----|----|-------|------------|----------|---------|----------------|---------|--------------|------|---------|-----|----------|---------|-----|-----|--------------|-----|-----|------|--------------|--------|
|                 | number<br>Building | ဥ<br>rational<br>٩ | ٢                    | 3                | ₹   | ε  | Trmin | 둢          | £        | $\circ$ | 읂              | 蚩<br>ę  | €            | ş    | ≧       | 3   | В        | o<br>×. | Ĩ.  | ł   | eight<br>s   | ٣   | ×.  | ∍    | $\mathbf{v}$ | $\sim$ |
|                 | 1011513            |                    | 115 13584960         | 0.8              | 0.7 | 21 | 21,2  | 7494       | 50000000 | 0.8     | o              | o       | $\circ$      | 0,7  | 24      | 0,4 | 0.7      | 2,2     | 1,8 | 0.4 | 5300.6       | 0.7 | 106 | 0,39 | 462          | 19     |
|                 |                    |                    | 1011514 115 23068800 | $0.7 \, 0.7$     |     | 21 |       | 21.2 24628 | 50000000 | 0.8     | o              | 0       | 0            | -0.7 | 24      | 0.4 | 0.7      | 2.2     | 1,8 | 0.4 | 5300.6       | 0.7 | 180 | 0.72 | 355          | 42.6   |
|                 |                    |                    | 1011515 115 19608480 | 0.8              | 0.7 | 21 |       | 21,2 13347 | 50000000 | 0.8     | $\circ$        | o       | $\circ$      | 0.7  | 24      | 0.4 | 0.7      | 2.2     | 1.8 |     | 0.4 5300.6   | 0.7 | 194 | 0.47 | 405          | 35     |
| 5.              | 1011523            |                    | 115 18070560         | 0.8              | 0.7 | 21 | 21.2  | 7969       | 50000000 | 0.8     | $\circ$        | 0       | ٥            | 0.7  | 24      | 0.4 | 0.7      | 2,2     | 1.8 | 0.4 | 6613.2       | 0.7 | 141 | 0.66 | 253          | 17     |
|                 |                    |                    | 1011524 115 17942400 | $0,8$ 0.7        |     | 21 | 21,2  | 8893       | 50000000 | 0,8     | 4              | 0,4     | 0,8          | 0,7  | 24      | 0,4 | 0,7      | 2,2     | 1,8 | 0,4 | 6613,2       | 0,7 | 140 | 0,43 | 463          | 17,4   |
|                 | 1011525            |                    | 115 20249280         | $0.8 \ 0.7$      |     | 21 |       | 21,2 10705 | 50000000 | 0.8     | $\overline{2}$ | 0       | $\circ$      | 0.7  | 24      | 0.4 | 0.7      | 2.2     | 1.8 |     | $0.4$ 6613.2 | 0.7 | 158 | 0.43 | 560          | 19     |
| 8               |                    |                    | 1011531 115 14225760 | 0.7              | 0.7 | 21 | 21.2  | 6019       | 50000000 | 0,8     | 2              | 0       | 0            | 0.7  | 24      | 0.4 | 0.7      | 2.2     | 1.8 | 0.4 | 3440.5       | 0.7 | 111 | 0.60 | 185          | 12     |
| 9               |                    |                    | 1011532 115 14738400 | $0.8 \ 0.7$      |     | 21 | 21,2  | 6012       | 50000000 | 0.8     | з              | $\circ$ | $\circ$      | 0,7  | 24      | 0,4 | 0,7      | 2,2     | 1,8 |     | 0,4 3440,5   | 0.7 | 115 | 0,41 | 285          | 16     |
| 10              |                    |                    | 1011533 115 17942400 | 0.8              | 0.7 | 21 | 21,2  | 6434       | 50000000 | 0.8     | $\overline{2}$ | 0       | 0            | 0.7  | 24      | 0.4 | 0.7      | 2,2     | 1,8 |     | $0.4$ 3440.5 | 0.7 | 140 | 0.39 | 345          | 29,3   |
| 11              | 1011535            |                    | 115 19224000         | 0.8              | 0.7 | 21 | 21.2  | 7625       | 50000000 | 0.8     | 4              | 0.4     | 0.8          | 0.7  | 24      | 0.4 | 0.7      | 2,2     | 1.8 | 0.4 | 3440.5       | 0.7 | 150 | 0.26 | 463          | -16    |
| 12 <sub>2</sub> |                    |                    | 1011542 115 16020000 | $0.7 \ 0.7$      |     | 21 | 21.2  | 5443       | 50000000 | 0.8     | 4              | $\circ$ | 0.4          | 0.7  | 24      | 0.4 | 0.7      | 2,2     | 1.8 | 0.4 | 3557.2       | 0.7 | 125 | 0.33 | 190          | 12     |
| 13              |                    |                    | 1011544 115 16276320 | $0.8 \ 0.7$      |     | 21 | 21.2  | 5723       | 50000000 | 0.8     | 4              |         | $0.4 \ 0.8$  | 0.7  | 24      | 0,4 | 0.7      | 2,2     | 1.8 |     | 0.4 3557.2   | 0.7 | 127 | 0.33 | 423          | 35.4   |
| 14              | 1011546            |                    | 115 15122880         | 0.8 <sub>1</sub> | 0,7 | 21 | 21.2  | 6485       | 50000000 | 0.8     | $\circ$        | o       | $\Omega$     | 0,7  | 24      | 0,4 | 0.7      | 2,2     | 1,8 |     | 0,4 3557,2   | 0.7 | 118 | 0.29 | 385          | 24     |
| 15              |                    |                    | 1011551 115 17045280 | 0.6              | 0.7 | 21 | 21.2  | 6065       | 50000000 | 0.8     | з              | o       | $\circ$      | 0.7  | 24      | 0.4 | 0.7      | 2.2     | 1.8 |     | $0.4$ 1133.6 | 0.7 | 133 | 0.24 | 437          | 15     |
| 16              |                    |                    | 1011552 115 16788960 | 0.8              | 0.7 | 21 | 21.2  | 4806       | 50000000 | 0.8     | $\overline{2}$ | 0       | $\mathbf{O}$ | 0.7  | 24      | 0.4 | 0.7      | 2,2     | 1.8 |     | $0.4$ 1133.6 | 0.7 | 131 | 0.34 | 244          | 17     |
| 17              | 1011553            |                    | 115 13072320         | 0.8              | 0.7 | 21 | 21,2  | 4407       | 50000000 | 0.8     | o              | 0       | $\circ$      | 0.7  | 24      | 0,4 | 0.7      | 2,2     | 1,8 |     | $0.4$ 1133.6 | 0.7 | 102 | 0,30 | 152          | 9,5    |
| 18              |                    |                    | 1011554 115 43318080 | $0.8 \ 0.7$      |     | 21 |       | 21,2 14882 | 50000000 | 0.8     | з              | 0       | $\circ$      | 0,7  | 24      | 0.4 | 0.7      | 2,2     | 1,8 |     | $0.4$ 1133.6 | 0.7 | 338 | 0,39 | 809          | -90    |
| 19              |                    |                    | 1011555 115 15763680 | $0.8 \ 0.7$      |     | 21 | 21.2  | 5412       | 50000000 | 0,8     | 4              | 0.4     | 0.8          | 0.7  | 24      | 0,4 | 0.7      | 2,2     | 1,8 |     | $0.4$ 1133.6 | 0.7 | 123 | 0.23 | 448          | 19,5   |
| 20              | 1011556            |                    | 115 19480320         | 0.8              | 0.7 | 21 | 21,2  | 7961       | 50000000 | 0.8     | 3              | 0       | ٥            | 0.7  | 24      | 0.4 | 0.7      | 2,2     | 1,8 |     | $0.4$ 1133.6 | 0.7 | 152 | 0.34 | 353          | 26     |
| 21              | 1011557            |                    | 115 14994720         | 0.8              | 0.7 | 21 | 21.2  | 5271       | 50000000 | 0.8     | 2              | o       | 0            | 0.7  | 24      | 0.4 | 0.7      | 2,2     | 1.8 |     | $0.4$ 1133.6 | 0.7 | 117 | 0.29 | 347          | 26     |
| 22              |                    |                    | 1011559 115 17045280 | $0.7 \ 0.7$      |     | 21 | 21.2  | 6990       | 50000000 | 0.8     | 2              | 0       | $\circ$      | 0.7  | 24      | 0.4 | 0.7      | 2.2     | 1,8 |     | $0.4$ 1133.6 | 0.7 | 133 | 0.29 | 393          | 26.5   |

*Figure 1 Example of an input file.* 

In the following page, table 1 presents a list of the inputs required in the model.

*Table 1 All the inputs are defined in the glossary, and additional information and equations can be found in the Sections specified in the table.* 

| <b>Input name</b> | Description of the input                                   | Unit               |
|-------------------|------------------------------------------------------------|--------------------|
| Building number   | Boverket's identification number for the building          |                    |
| Location_no       | Weather region                                             |                    |
| A                 | Area of heat floor space                                   | m <sup>2</sup>     |
| Ac                | Average constant consumption of the appliances             | $W/m^2$            |
| HRec_Eff          | Efficiency of the heat recovery system                     | $\%$               |
| Hw                | Demand of hot water                                        | $W/m^2$            |
| HyP               | Consumption of the hydro pumps                             | W/m <sup>2</sup>   |
| Lc                | Average constant lighting load in the building             | W/m <sup>2</sup>   |
| <b>Oc</b>         | Average constant gain due to people in the building        | W/m <sup>2</sup>   |
| Pfh               | Heat losses of the fan                                     | W/m <sup>2</sup>   |
| Ph                | Response capacity of the heating system                    |                    |
| S.                | Total external surfaces of the building                    | m <sup>2</sup>     |
| <b>SFP</b>        | Specific Fan Power                                         | $W/l/m^2$          |
| Sh                | Maximum hourly capacity of the heating system              | W                  |
| <b>Sw</b>         | Total surface of windows of the building                   | m <sup>2</sup>     |
| T <sub>0</sub>    | Initial indoor temperature                                 | $\mathbf C$        |
| $TC^8$            | Effective heat capacity of a heated space (whole building) | J/K                |
| Trmin             | Minimum indoor temperature                                 | $\mathbf C$        |
| <b>Ts</b>         | Coefficient of solar transmission of the window            | $\%$               |
| Tv                | Tint to start opening windows/nat ventilation              | $\overline{C}$     |
| U                 | Mean U value of the building                               | $W/m^2C$           |
| Vc                | Sanitary ventilation rate                                  | 1/s/m <sup>2</sup> |
| Wc                | Natural ventilation rate                                   | 1/s/m <sup>2</sup> |
| Vcn               | Shading coefficient of the window                          | $\%$               |
| Weight            | Coefficient to scale up the type to the Building Stock     |                    |
| Wf                | Frame coefficient of the window                            | $\%$               |

 $\overline{a}$ 

 $8$  This input is called  $C$  throughout this report.

### **A1.2 The output file**

There are two output files per each input file simulation. They are named automatically according to the name of the input file and the date when the simulation is run.

1) File "*Input File Name*\_*Date*.xls" has two sheets. In every sheet, each row corresponds to one of the buildings studied:

### **Sheet "Energy"**

This sheet has 22 columns.

It has one row per each of the buildings studied, according to the order plotted in the first column "Building\_ID".

|                  |                                                               | Building_ID                                  |                |
|------------------|---------------------------------------------------------------|----------------------------------------------|----------------|
|                  | $\boldsymbol{A}$                                              | Area $(m2)$                                  |                |
|                  |                                                               | Type                                         |                |
| Column           | Output                                                        | <b>Description</b>                           | Unit           |
| 1                | $D_{cool}$                                                    | <b>Cooling Demand</b>                        | kWh/y          |
| $\mathfrak{2}$   | $Q_{\nu Sa}$                                                  | Sanitary Ventilation                         | kWh/ y         |
| 3                | $Q_{v \underline{S} \underline{a}}$<br>$\boldsymbol{A}$       | Specific Sanitary Ventilation                | kWh/<br>$m^2y$ |
| $\overline{4}$   | $Q_t$                                                         | Transmission losses through the<br>envelope  | kWh/y          |
| 5                | $D_{HotW}$<br>$\overline{A}$                                  | <b>Hot Water Demand</b>                      | $kWh/m^2y$     |
| 6                | $D_{Heat}$<br>$\overline{A}$                                  | <b>Heating Demand</b>                        | $kWh/m^2y$     |
| $\boldsymbol{7}$ | $Q_r$                                                         | Solar Radiation gains                        | kWh/y          |
| 8                | $Q_{Occ}$                                                     | Occupancy                                    | kWh/y          |
| 9                | $Q_{Lig}$                                                     | <b>Lighting Consumption</b>                  | kWh/y          |
| 10               | $Q_{App}$                                                     | Appliances                                   | kWh/y          |
| 11               | $Q_{H\mathcal{Y}P}$                                           | Pumps Hydro                                  | kWh/y          |
| 12               | $Q_{Fan}$                                                     | <b>Vent Fans</b>                             | kWh/y          |
| 13               | $D_{HotW}$                                                    | <b>Hot Water Demand</b>                      | kWh/y          |
| 14               | $Q_{HeatR}$                                                   | <b>Heat Recovery</b>                         | kWh/y          |
| 15               | $Q_{HeatR FVP}$                                               | <b>Heat Recovery FVP</b>                     | kWh/y          |
| 16               | $D_{Heat}$                                                    | Heating demand                               | kWh/y          |
| 17               | W                                                             | Weight                                       |                |
| 18               | $E_{tot}$                                                     | <b>Total Energy Use</b>                      | kWh/y          |
| 19               | $E_{tot} \cdot W$                                             | Weighted Total Energy Use                    | kWh/y          |
| 20               | $(E_{tot})_{\rm 0}$                                           | <b>Baseline Total Energy Use</b>             | kWh/y          |
| 21               | $(E_{tot} \cdot W)_0$                                         | <b>Weighted Baseline Total Energy</b><br>Use | kWh/y          |
| 22, cell         | $\sum \bigl[(E_{tot} \cdot W)_0 - (E_{tot} \cdot W)_i \bigr]$ | Total energy saving                          | TWh/y          |

*Table 2 List of outputs of the sheet "Energy". Grey cells are provided also as inputs, but they are plotted with the outputs to provide some information about the buildings.* 

### **Sheet "Temp"**

This sheet has four columns.

It has one row per each of the buildings studied, according to the order plotted in the first column "Building ID" of the sheet "Energy".

The value in the cell is the average annual temperature inside the building for each of the four seasons in the year, in Celsius grades (C).

| Column        | Season                                           | Temperature shown                                                                    |      |
|---------------|--------------------------------------------------|--------------------------------------------------------------------------------------|------|
| A             | Winter $(21st December -$<br>$20th March$ )      | $T_{winter} = \frac{\sum_{j=8500}^{8760} T_{int} + \sum_{j=1}^{1896} T_{int}}{2160}$ | (45) |
| B             | Spring $(21st March -$<br>$20^{\text{th}}$ June) | $T_{spring} = \frac{\sum_{j=1897}^{4105} T_{int}}{2208}$                             | (46) |
| $\mathcal{C}$ | Summer $(21st$ June - $20th$<br>September)       | $T_{\text{summer}} = \frac{\sum_{j=4106}^{6314} T_{\text{int}}}{2208}$               | (47) |
| D             | Autumn $(21st September$<br>$-20th$ December)    | $T_{autumn} = \frac{\sum_{=6315}^{8499} T_{int}}{2184}$<br>$T_{autumn}$              | (48) |

*Table 3 List of outputs of the sheet "Temp"* 

Where  $j$  is the number of the hours in the year.

### 2) File "*Input File Name*\_*Date*\_Energy.xls"

Finally, a 2<sup>nd</sup> file is plotted to provide only the results of total energy demand; the file is used by Boverket to order the measures according to their cost-efficiency.

This file has only one sheet, and there is one row for every of the input files simulated. There are four columns:

*Table 4 List of outputs of the second output file* 

| Column |                                   |                                    |       |
|--------|-----------------------------------|------------------------------------|-------|
| A      |                                   | Building_ID                        |       |
| B      | $(E_{tot})_0$                     | Baseline Total Energy Demand kWh/y |       |
| C      | $E_{tot}$                         | <b>Total Energy Demand</b>         | kWh/y |
|        | $SE = (E_{tot})_0 - E_{tot}$ (49) | Energy saving                      | TWh/y |

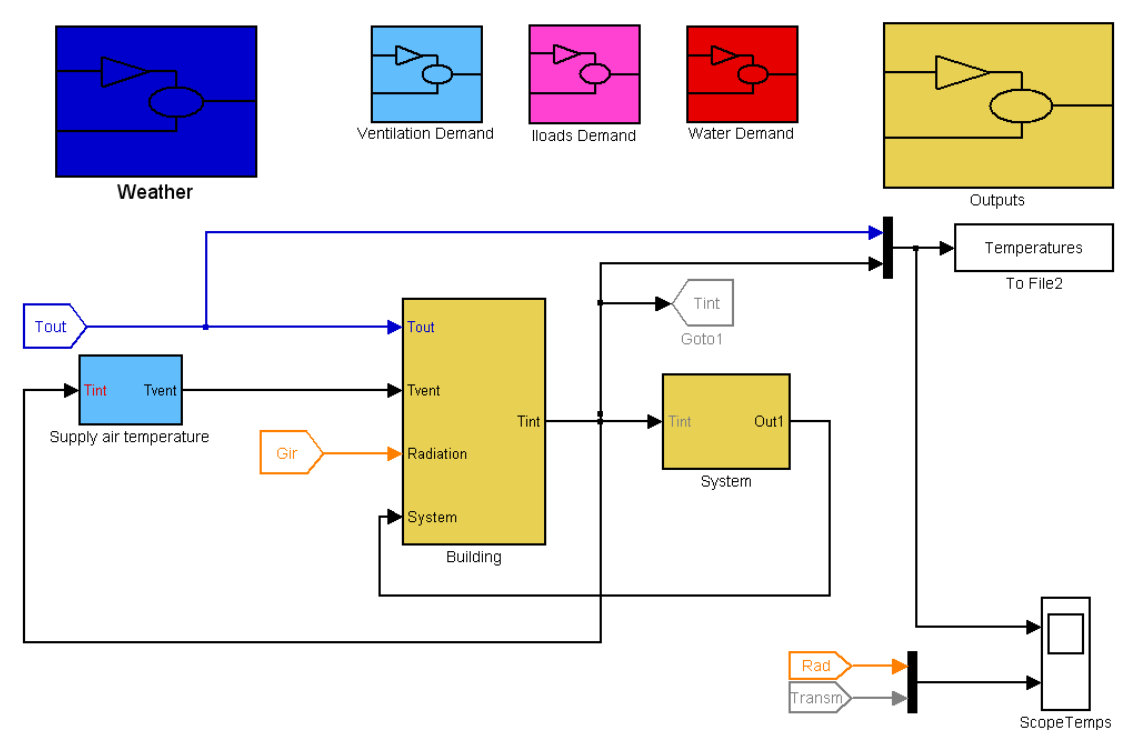

# **Appendix 2. Systems and subsystems**

*Figure 2 Main system of the model "Building Boverket"* 

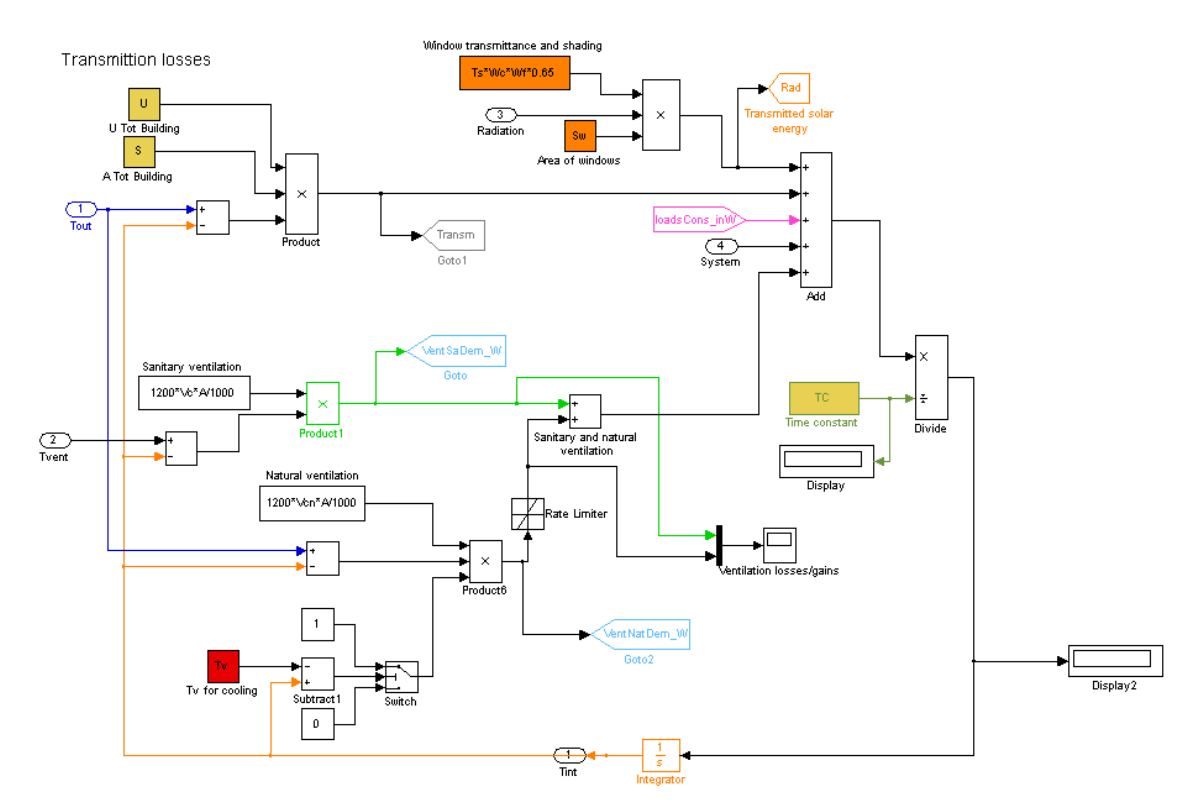

*Figure 3 Subsystem "Building" in model "Building Boverket"* 

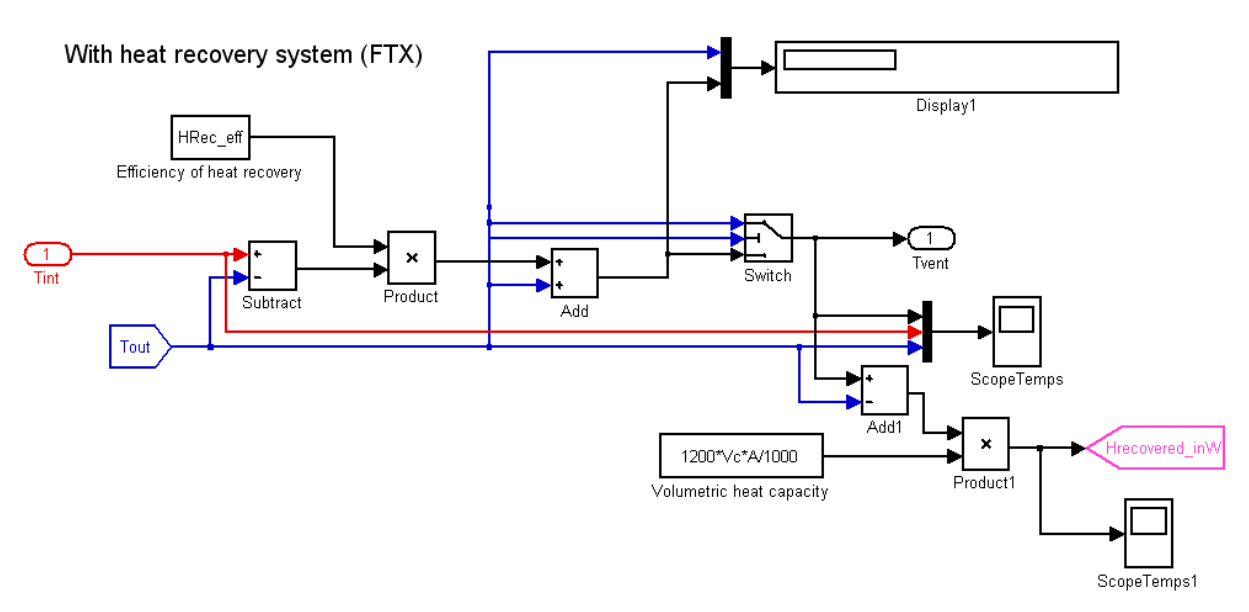

*Figure 4 Subsystem "Supply air temperature" in model "Building Boverket"* 

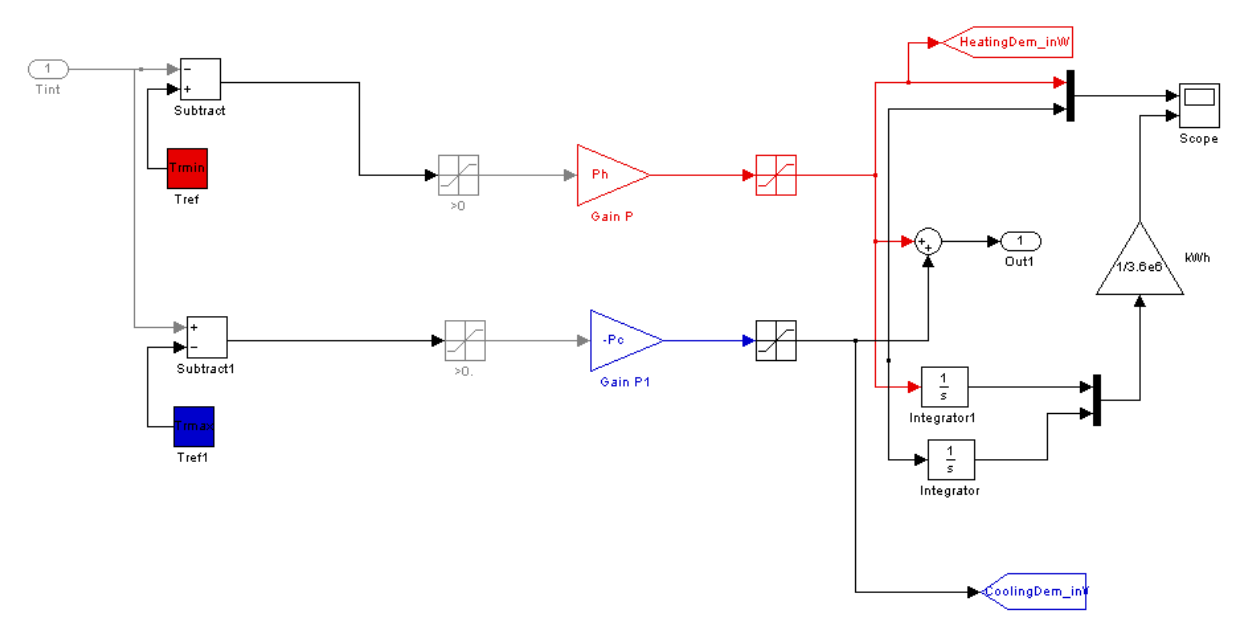

*Figure 5 Subsystem "System" in model "Building Boverket"* 

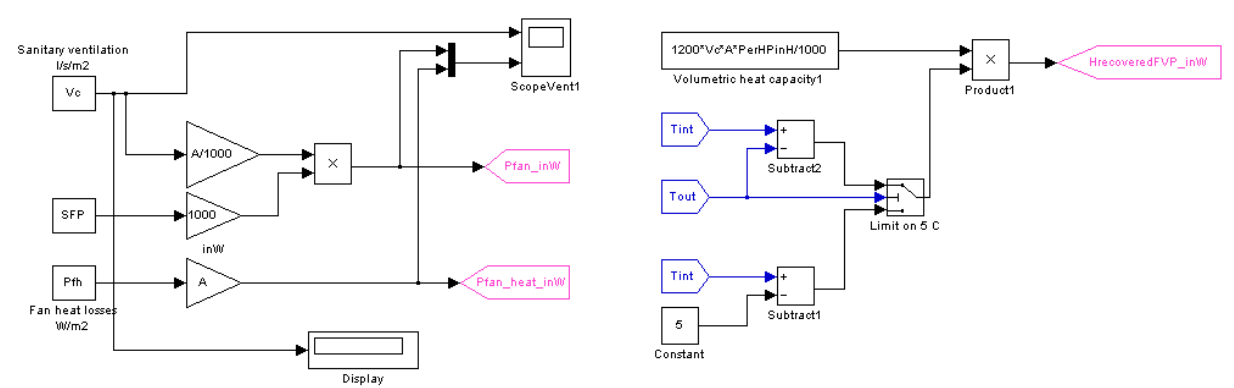

*Figure 6 Subsystem "Ventilation Demand" in model "Building Boverket"* 

**CHALMERS** Report 2009:4 **ENALMENS** Report 2009.4<br> **ISSN** 1652-9162 23

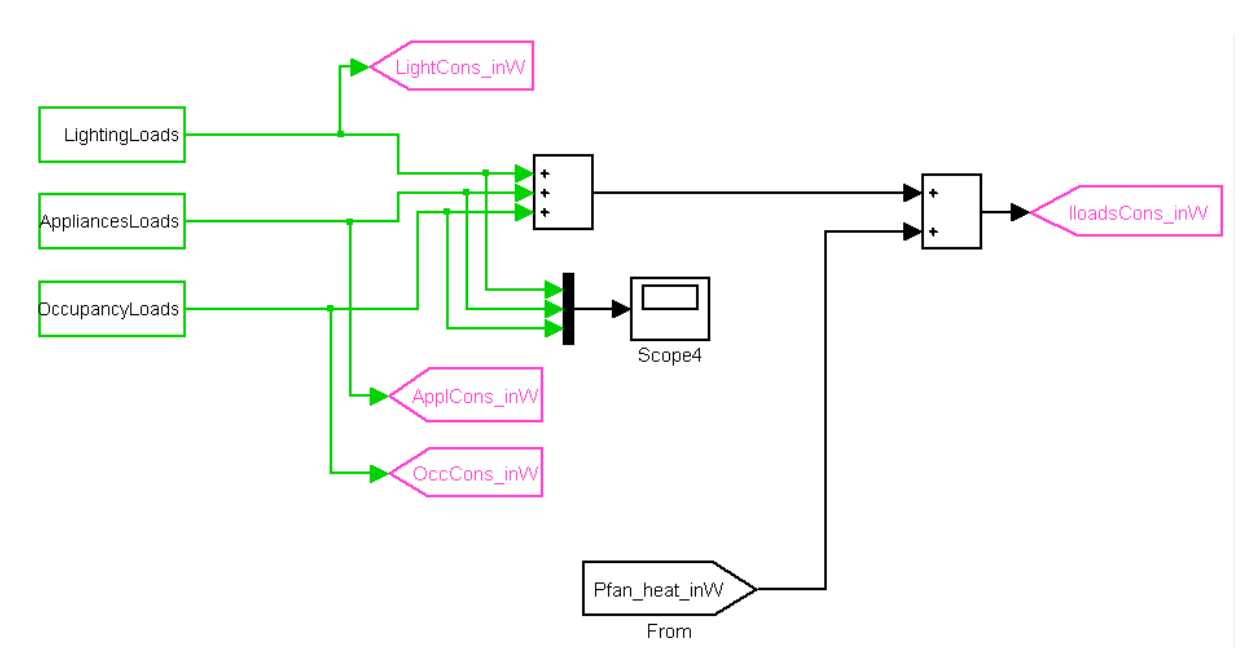

*Figure 7 Subsystem "Iloads Demand" in model "Building Boverket"* 

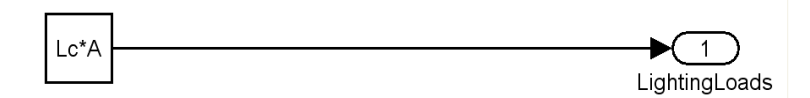

*Figure 8 Subsystem "Iloads Demand/Lighting Loads" in model "Building Boverket"* 

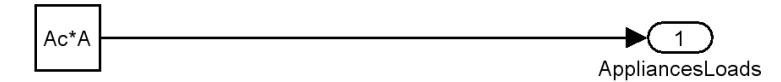

*Figure 9 Subsystem "Iloads Demand/Appliances Loads" in model "Building Boverket"* 

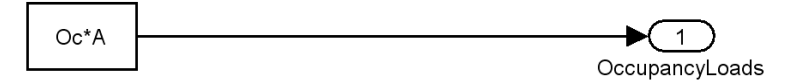

*Figure 10 Subsystem "Iloads Demand/Occupancy Loads" in model "Building Boverket"* 

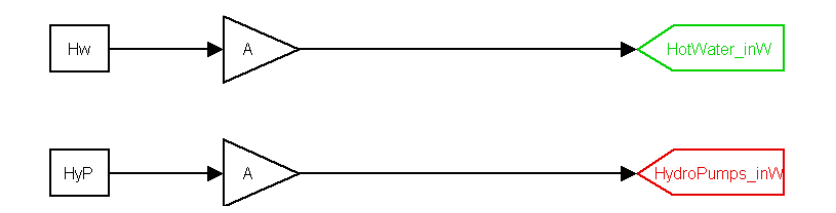

*Figure 11 Subsystem "Water Demand" in model "Building Boverket"* 

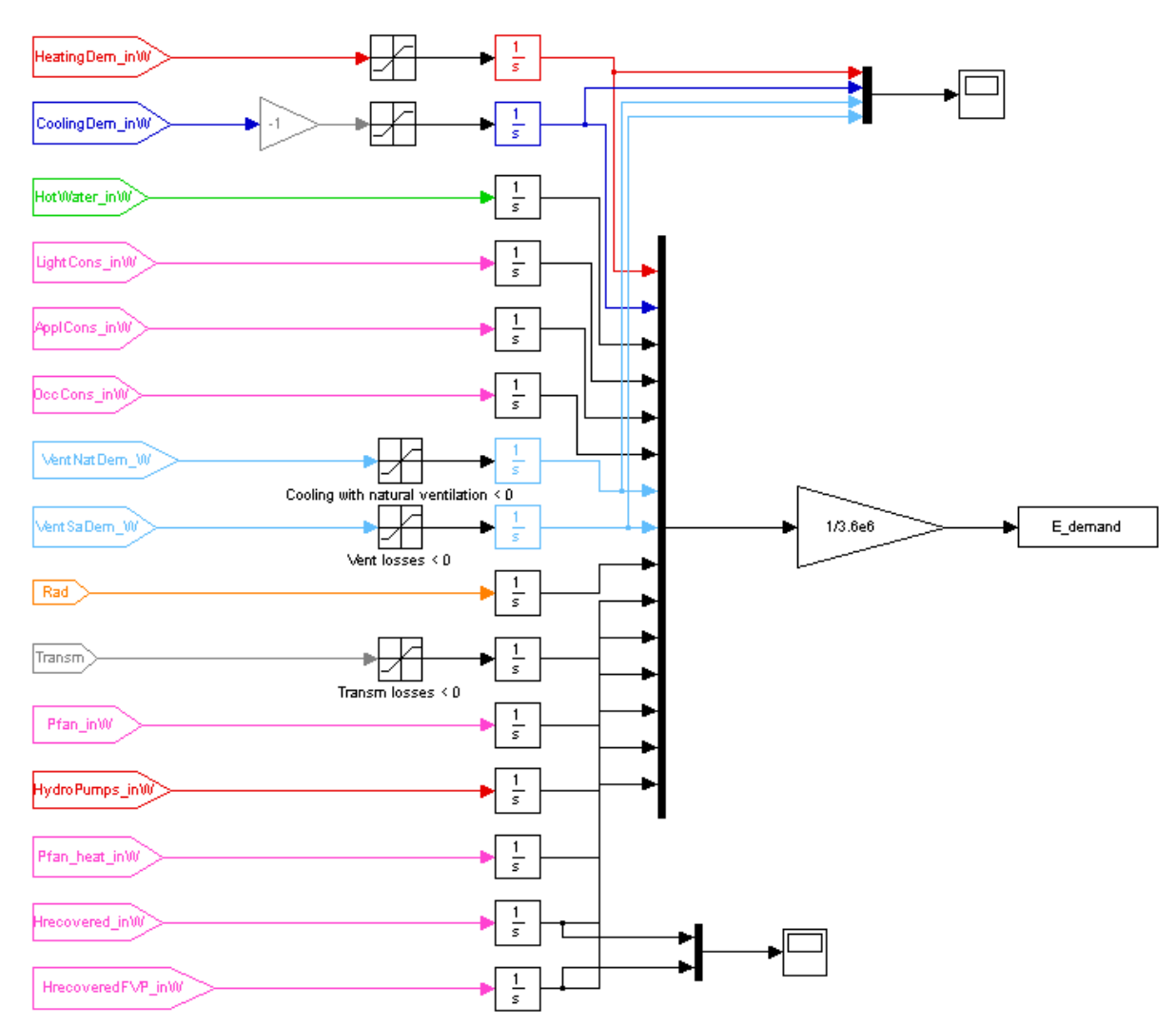

*Figure 12 Subsystem "Outputs" in model "Building Boverket"* 

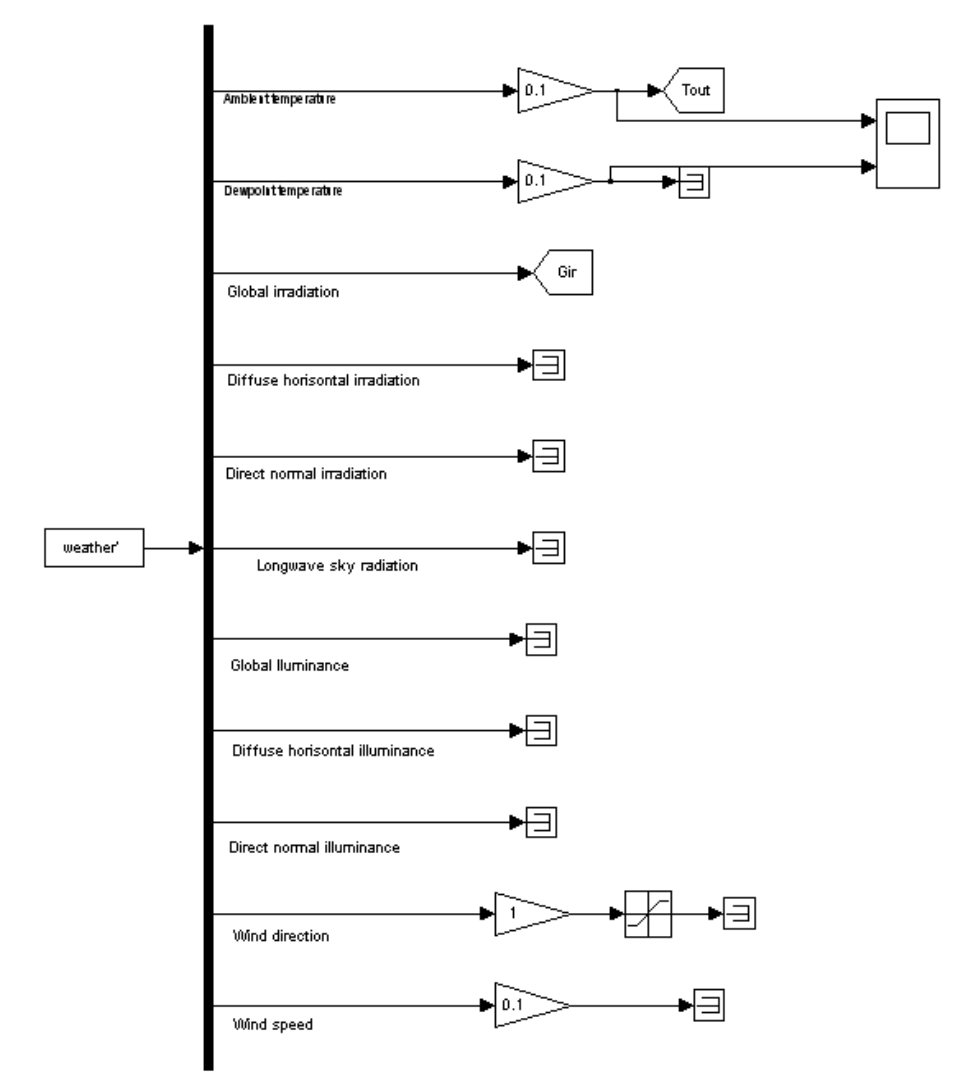

*Figure 13 Subsystem "Weather" in model "Building Boverket"* 

**CHALMERS** Report 2009:4 **CHALMENS** Report 2009:4 27<br> **ISSN 1652-9162** 27

# **Appendix 3. Configuration parameters**

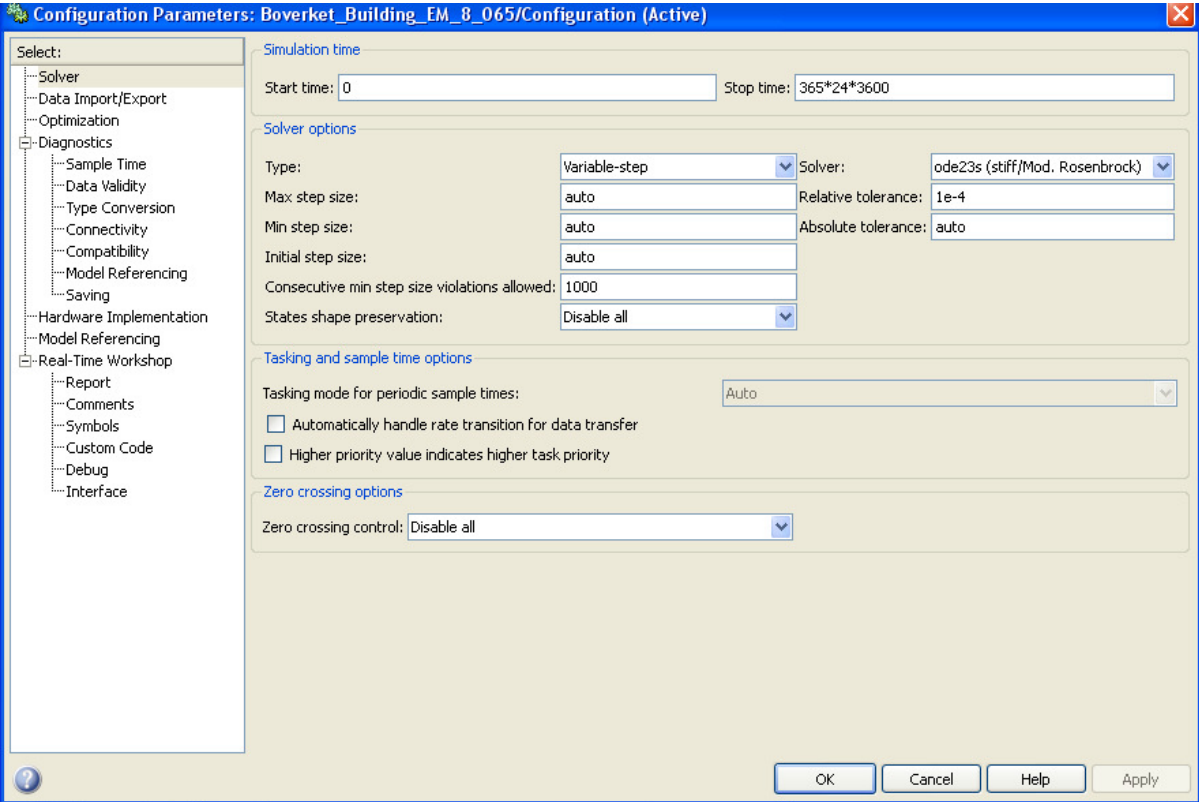

Configuration parameters are set as shown in the following Figure 14.

*Figure 14 Configuration parameters* 

**CHALMERS** Report 2009:4 **CHALMENS** Report 2009:4 29<br>
ISSN 1652-9162 29

## **Appendix 4. Matlab code**

This code is originally developed by Vahid Nik, PhD student at the Division of Building Technology Chalmers. Some minor changes were introduced by the authors during the Boverket's project.

### **manager\_structured\_E0**

#### **Contents**

- Finding column number of each parameter
- Arranging the data according to its location
- Doing simulation for the locations
- Saving results in excel file with headings

clear all

clc

for ii=9:17  $\%$  ii is the counter of number of input files (Atgard 1.xls....Atgard 25.xls) iistr=int2str(ii);

 [NUMERIC,TXT,RAW]=xlsread(['aggregerat\_utan23\_alla ' iistr '.xls']); % Reading the input file

NameFile=['ResultAgg\_utan23\_alla ' iistr ', ' date];

#### **Finding column number of each parameter**

Building\_no\_column=strmatch('Building number',TXT(1,:),'exact'); Location no column=strmatch('Location no', $\text{TXT}(1,:)$ ,'exact'); A\_column=strmatch('A',TXT(1,:),'exact'); U\_column=strmatch('U', $\text{TXT}(1, :)$ ,'exact'); S\_column=strmatch('S',TXT(1,:),'exact'); TC\_column=strmatch('TC',TXT(1,:),'exact'); Wc\_column=strmatch('Wc',TXT(1,:),'exact'); Wf\_column=strmatch('Wf',TXT(1,:),'exact'); Sw\_column=strmatch('Sw',TXT(1,:),'exact');  $Ts_{\text{column}=\text{strmatch}}(TS', \text{TXT}(1,:), 'exact');$ Va\_column=strmatch('Va',TXT(1,:),'exact'); T0\_column=strmatch('T0',TXT(1,:),'exact'); Trmin\_column=strmatch('Trmin',TXT(1,:),'exact'); Trmax\_column=strmatch('Trmax',TXT(1,:),'exact'); Sh\_column=strmatch('Sh',TXT(1,:),'exact'); Sc\_column=strmatch('Sc',TXT(1,:),'exact'); Pc\_column=strmatch( $Pc$ ', $TXT(1,:)$ ,'exact'); Ph\_column=strmatch('Ph',TXT(1,:),'exact'); Oamp\_column=strmatch('Oamp',TXT(1,:),'exact'); Oc\_column=strmatch('Oc',TXT(1,:),'exact'); Os column=strmatch('Os', $\text{TXT}(1, :)$ ,'exact'); Od\_column=strmatch('Od',TXT(1,:),'exact'); SFP\_column=strmatch('SFP',TXT(1,:),'exact'); HRec\_eff\_column=strmatch('HRec\_eff',TXT(1,:),'exact'); Pfh\_column=strmatch('Pfh',TXT(1,:),'exact'); Vcn\_column=strmatch('Vcn',TXT(1,:),'exact'); Tv\_column=strmatch('Tv',TXT(1,:),'exact'); Vamp\_column=strmatch('Vamp',TXT(1,:),'exact');

```
 Vc_column=strmatch('Vc',TXT(1,:),'exact'); 
 Vs_column=strmatch('Vs',TXT(1,:),'exact'); 
 Vd_column=strmatch('Vd',TXT(1,:),'exact'); 
Lamp_column=strmatch('Lamp',TXT(1,:),'exact');
Lc_column=strmatch('Lc',\overline{TXT}(1,:),'exact');
Ls_column=strmatch('Ls',TXT(1,:),'exact');
Ld_column=strmatch('Ld',TXT(1,:),'exact');
Aamp_column=strmatch('Aamp',TXT(1,:),'exact');
Ac_column=strmatch('Ac',TXT(1,:),'exact');
As_column=strmatch('As',TXT(1,:),'exact');
Ad_column=strmatch('Ad',TXT(1,:),'exact');
Hw_column=strmatch('Hw',TXT(1,:),'exact');
HyP_column=strmatch('HyP',TXT(1,:),'exact');
PerHPinH_column=strmatch('PerHPinH',TXT(1,:),'exact');
Weight_column=strmatch('Weight',TXT(1,:),'exact');
 Type_column=strmatch('Byggnads-typ',TXT(1,:),'exact');
```
#### **Arranging the data according to its location**

```
 L=NUMERIC(:,Location_no_column); 
k=1;
a(k)=L(1);
p(1).loc=find(L/a(k)==1);
L(p(1).loc)=nan;
while max(isfinite(L)) == 1 next=min(find(isfinite(L))); 
   a(length(a)+1)=L(next);p(length(a)).loc=find(L/a(length(a))==1);L(p(length(a)).loc)=nan; end 
for i=1: length(a)
```

```
Location(i).ID=a(i);
  Location(i).Place=p(i).loc;
   Location(i).Number=length(Location(i).Place); 
 end
```
#### **Doing simulation for the locations**

```
 for j=1:length(Location) 
    temp=load (['weather' num2str(Location(j).ID) '.txt']); %or load (['weather'
locations(j) '.mat']) 
     Weather_tot(j).ID=Location(j).ID; 
    Weather_tot(j).data=temp;
   end 
  k=0:
   for j=1:length(Location) 
     weather=Weather_tot(j).data'; 
     weather(2,:)=weather(2,:)*10;
  % weather(12,:)=weather(12,:)/10;
  % Tg=mean(weather(2,:));
     Loc=Location(j).Place; 
    for i=1:length(Loc)k=k+1U=NUMERIC(Loc(i),U column); %Mean U value of the building
```

```
CHALMERS Report 2009:4
STALMENO Report 2007.4<br>
ISSN 1652-9162
```
 $S=NUMERIC(Loc(i), S_{column});$  % Total external surfaces of the building(m2)  $A=NUMERIC(Loc(i),A\ column);$  %Area of heated floor space (m2) TC=NUMERIC(Loc(i),TC\_column); %Thermal capacity of the indoor layers Wc=NUMERIC(Loc(i),Wc\_column); %Shading coefficient of the window: 0-1<br>Wf=NUMERIC(Loc(i),Wf\_column): %Frame coefficient of the window: 0-1  $Wf = NUMERIC(Loc(i),Wf$  column); Sw=NUMERIC(Loc(i),Sw\_column); %Surface area of the window Ts=NUMERIC(Loc(i),Ts\_column); %Window transmittance: 0-1 Va=NUMERIC(Loc(i), Va column); %Air volume inside the building T0=NUMERIC(Loc(i),T0\_column); %Initial temperature of the indoor Trmin=NUMERIC(Loc(i),Trmin\_column); %Start temp. for heating Trmax=NUMERIC(Loc(i),Trmax\_column); %Start temp. for cooling  $Shmax=NUMERIC(Loc(i),Sh\ column);$  %Maximum power of the heating system [W/h] Scmax=NUMERIC(Loc(i),Sc\_column); %Maximum power of the cooling system [W/h] Pc=NUMERIC(Loc(i),Pc\_column); %Response capacity of the cooling system  $Ph=NUMERIC(Loc(i),Ph\ column);$  %Response capacity of the heating system  $Oc=NUMERIC(Loc(i),Oc$  column); %Heat from people (per m2) SFP=NUMERIC(Loc(i),SFP\_column); %Specific Fan Power:0-4 [kW/m3/s] HRec\_eff=NUMERIC(Loc(i),HRec\_eff\_column); %Efficiency of the heat recovery:0-1 [%] Pfh=NUMERIC(Loc(i),Pfh\_column); %Heat losses of the fan: 0.5-3(W/m2) Vcn=NUMERIC(Loc(i),Vcn\_column); %Natural ventilation through windows(l/s/m2) Tv=NUMERIC(Loc(i),Tv\_column); %Set-point temperature for natural ventilation(C)  $Vc=NUMERIC(Loc(i), Vc$  column); %constant  $(l/s/m2)$ Lc=NUMERIC(Loc(i),Lc\_column); %constant Lighting W/m2 Ac=NUMERIC(Loc(i),Ac\_column); %constant Appliances W/m2 Hw=NUMERIC(Loc(i),Hw\_column); %hot water demand [W/hour]  $HyP=NUMERIC(Loc(i), HyP$  column); %hydro pumps demand  $[W/m2]$ PerHPinH=NUMERIC(Loc(i),PerHPinH\_column); %percentage of heat provided by heat pumps[0-1] Weight(Loc(i))=NUMERIC(Loc(i),Weight\_column); FloorArea(Loc(i))=NUMERIC(Loc(i),A\_column); BuildingType( $Loc(i)$ )=TXT( $Loc(i)+1$ ,Type column); sim('Boverket\_Building\_EM\_8\_065.mdl',[0 weather(1,end)]); load Temperatures.mat; load E\_demand.mat Building\_info(Loc(i)).ID=RAW(Loc(i)+1,Building\_no\_column); Building\_info(Loc(i)).Energy=E\_demand; Building info(Loc(i)).Temperature=Temperatures; Building\_info(Loc(i)).Area=A; Building\_info( $Loc(i)$ ).BuildingType=BuildingType( $Loc(i)$ ); end end %end of j

for  $i=1$ :length $(Building\;info)$ Building  $ID(i)=Building info(i).ID;$  %ID Floor\_Area(i)=Building\_info(i).Area; %Area of heated floor space (m2)

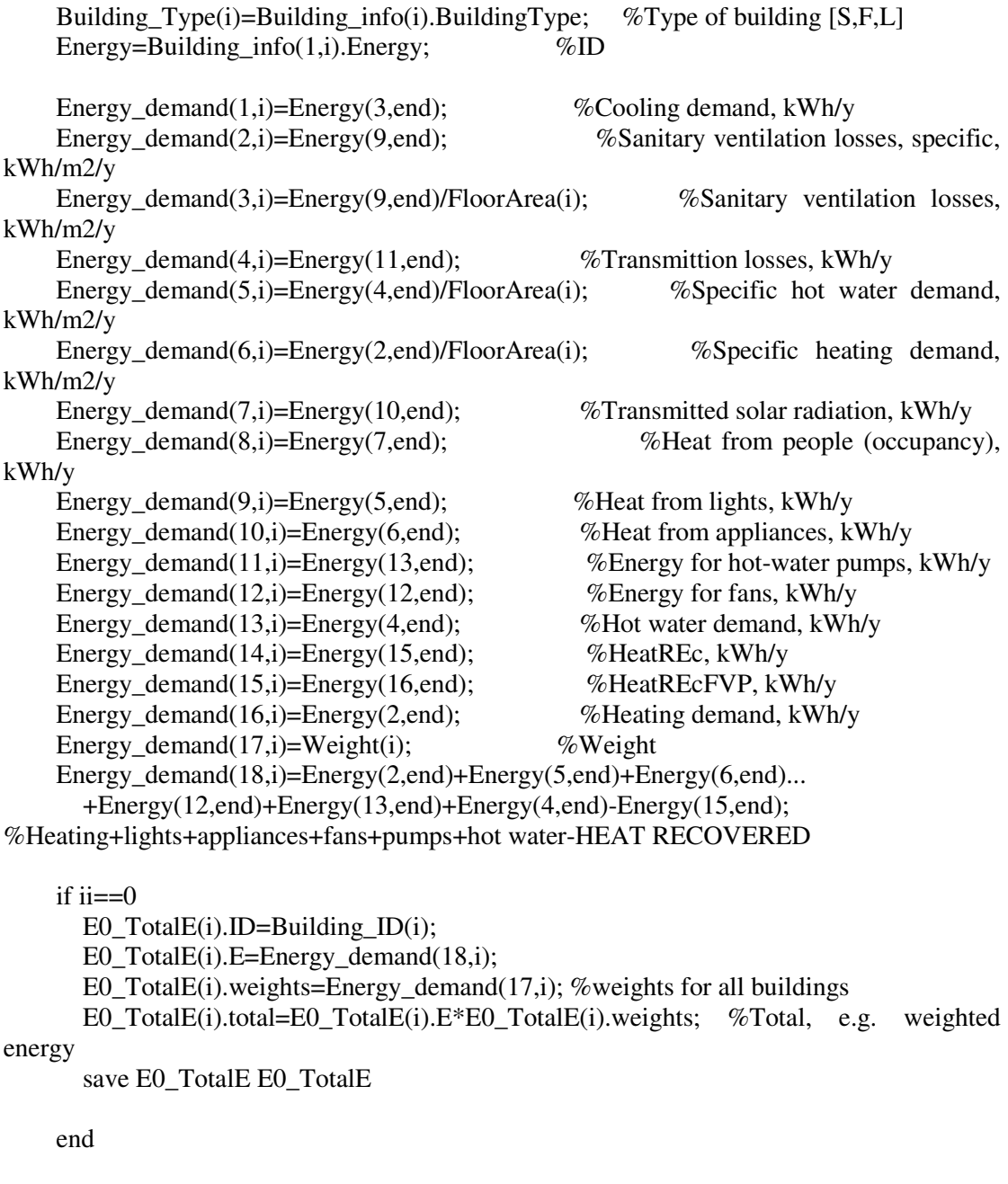

Energy\_demand(19,i)=Energy\_demand(18,i)\*Energy\_demand(17,i); %Total energy \* weight

```
if ii \approx=0
        load E0_TotalE 
        place=nan; 
        for kj=1:length(E0_TotalE) 
          bb(kj)=E0 TotalE(kj).total; %all buildings from E0
           if isfinite(strmatch(cell2mat(Building_ID(i)),cell2mat(E0_TotalE(kj).ID)))==1; 
             place=kj; 
           end 
           Energy_saving(1)=round((sum(bb(:))/1000000000)*1000)/1000; %weighted E0 for 
all buildings 
        end
```
Energy\_demand(21,i)=E0\_TotalE(place).E;

**CHALMERS** Report 2009:4

**ISSN** 1652-9162 33

```
Energy_demand(20,i)=Energy_demand(21,i)*Energy_demand(17,i);%Weighted E0
for selected buildings 
        Energy_demand(22,1)=(sum(Energy_demand(20,:))-sum(Energy_demand(19,:)))/1e9; 
%Energy savings for the measure [TWh/y] 
       Energy_saving(ii+1)=round((Energy_demand(22,1)*1000))/1000';
     end 
     Temperature(1,i)=mean([Building_info(1,i).Temperature(3,8544:end) 
Building_info(1,i).Temperature(3,1:1991)]); %Winter 
     Temperature(2,i)=mean(Building_info(1,i).Temperature(3,1992:4175)); %Spring 
    Temperature(3,i)=mean(Building info(1,i).Temperature(3,4176:6359)); %Summer
    Temperature(4,i)=mean(Building_info(1,i).Temperature(3,6360:8543)); %Autumn
   end 
Saving results in excel file with headings % Defining headings 
  ResultsHeading1 = {'Building
info',",",'1','2','3','4','5','6','7','8','9','10','11','12','13','14','15','16','17','18','19','20'};
ResultsHeading2={'ID','Area','Type','Cooling','SanVent_sp','SanVent','Transm','HotWater_sp',
... 
'Heating_sp','Solar','Occup','Lights','Appliances','PumpsHydro','Fans','HotWater','HeatRec','He
atRecFVP','Heating','Weight','Total energy','Weighted total energy','Weighted E0'}; 
   ResultsHeading3={'','m2','','kWh/m2y','kWh/y','kWh/y','kWh/y','kWh/m2/y','kWh/m2/y',... 
'kWh/y','kWh/y','kWh/y','kWh/y','kWh/y','kWh/y','kWh/y','kWh/y','kWh/y','kWh/y','','kWh/y','
kWh/y','kWh/y'}; 
  if ii\sim=0 ResultsHeading1 = [ResultsHeading1,'21','22']; 
     ResultsHeading2 = [ResultsHeading2,'E0','Savings']; 
     ResultsHeading3 = [ResultsHeading3,'kWh/y','TWh']; 
     % For the second Excel file 
    ResultsHeading4 = \{'Building info','1','2','3'};
     ResultsHeading5={'ID','E0','Total energy','E0-Total energy'}; 
     ResultsHeading6={'','kWh/y','kWh/y','kWh/y'}; 
   end 
   ResultsHeading7={'Mean indoor temperatures, deg C'}; 
   ResultsHeading8={'Winter','Spring','Summer','Autumn'}; 
  Writing in Excel files 
  if i = 0 xlswrite(NameFile,ResultsHeading1,'Energy','A1'); 
   xlswrite(NameFile,ResultsHeading2,'Energy','A2'); 
   xlswrite(NameFile,ResultsHeading3,'Energy','A3'); 
   xlswrite(NameFile,Building_ID','Energy','A4'); 
   xlswrite(NameFile,Floor_Area','Energy','B4'); 
   xlswrite(NameFile,Building_Type','Energy','C4'); 
   xlswrite(NameFile,round(Energy_demand)','Energy','d4'); 
% xlswrite(NameFile,(round(Energy_demand(22,1)*1000))/1000','Energy','Y4'); %so that 
the energy savings in TWh/y have decimals 
   xlswrite(NameFile,(round(Temperature'*10))/10,'Temp','A3'); 
   end
```

```
if ii\approx=0
   xlswrite(NameFile,ResultsHeading7,'Temp','A1'); 
   xlswrite(NameFile,ResultsHeading8,'Temp','A2'); 
   xlswrite(NameFile,ResultsHeading1,'Energy','A1'); 
   xlswrite(NameFile,ResultsHeading2,'Energy','A2'); 
   xlswrite(NameFile,ResultsHeading3,'Energy','A3'); 
   xlswrite(NameFile,Building_ID','Energy','A4'); 
   xlswrite(NameFile,Floor_Area','Energy','B4'); 
   xlswrite(NameFile,Building_Type','Energy','C4'); 
   xlswrite(NameFile,round(Energy_demand)','Energy','d4'); 
  xlswrite(NameFile,(round(Energy_demand(22,1)*1000))/1000','Energy','Y4'); %so that the
energy savings in TWh/y have decimals 
   xlswrite(NameFile,(round(Temperature'*10))/10,'Temp','A3'); 
   xlswrite(NameFile,ResultsHeading7,'Temp','A1'); 
   xlswrite(NameFile,ResultsHeading8,'Temp','A2'); 
   end 
   % For the second Excel file 
  if ii\approx=0
     xlswrite([NameFile ' Energy'],ResultsHeading4,'Sheet1','A1'); 
     xlswrite([NameFile ' Energy'],ResultsHeading5,'Sheet1','A2'); 
     xlswrite([NameFile ' Energy'],ResultsHeading6,'Sheet1','A3'); 
     xlswrite([NameFile ' Energy'],Building_ID','Sheet1','A4'); 
     xlswrite([NameFile ' Energy'],round(Energy_demand(21,:))','Sheet1','B4'); 
     xlswrite([NameFile ' Energy'],round(Energy_demand(18,:))','Sheet1','C4'); 
     xlswrite([NameFile ' Energy'],round(Energy_demand(21,:)-
Energy demand(18,))','Sheet1','D4');
     xlswrite('E_save',Energy_saving'); 
   end 
  save ii ii % saving the counter
   clear all 
   load ii 
  if ii\approx=0
    load Energy saving
     save Energy_saving Energy_saving 
   end
```
end % end of the ii counter.

Published with MATLAB® 7.6

# **Appendix 5. Weather file**

Weather file is created according to the structure required in the International Building Physics Toolbox (Sasic Kalagasidis, A. et al., 2006). The weather file is used in Matlab as a .txt file, which can be created from a normal Excel file. The file has to include the inputs described in Figure 15. The number of columns always has to be 12, so a 0 value has to be set for the unknown inputs. However, for this project only the data in rows 1, 2 and 4 are required for the simulations.

#### 2.1 Weather data

The weather file weather.mat with hourly values is used for outdoor conditions. The following table describes the parameters, which already are in the Simulink-friendly format.

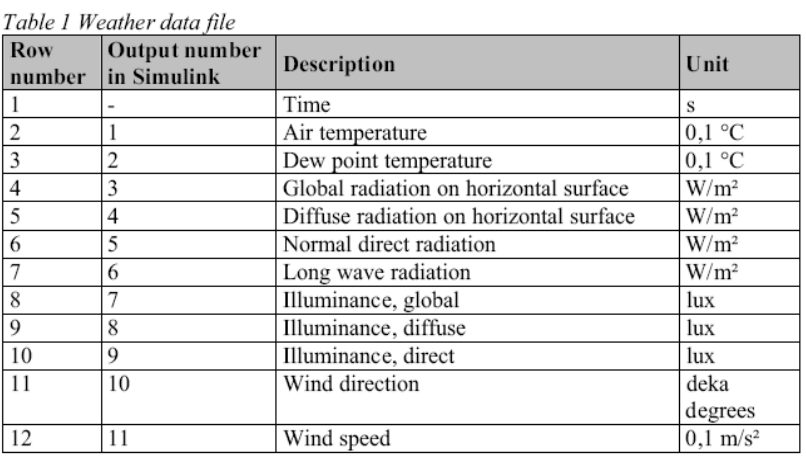

Remember the units and the order of variables in array

*Figure 15 Weather data file (Sasic Kalagasidis, A. et al., 2006)*

**CHALMERS** Report 2009:4 **CHALMENS** Report 2009:4 37<br> **ISSN 1652-9162** 37

# **Appendix 6. Simplified mo model for the calculation of the solar energy transmitted through windows.**  ndix 6. Simplified model for the calculat<br>the solar energy transmitted through wil<br>Analysis on the impact of solar radiation.

Solar radiation gains through windows vary during the course of a day and also with the window orientation, inclination, glazing type, framing, shading devices, etc. When all this information is available, it is possible to estimate the solar gains in an accurate way by using the building simulation tools. However, in databases for larger building stocks, only limited information about the windows is given and that normally includes the total glazing area, number of panes and the thermal transmittance (U-value) – i.e., no information about the window distribution on the facades. In order to overcome such constrain, we have simplified the calculation of solar gains through windows by modelling all windows on the building as one horizontal window. The difference between solar irradiation on differently oriented facades and horizontal plane is compensated by a constant. The numerical tests that supported this simplification are given hereafter. The whole analysis is building simulation programme HAM-Tools, capable for transient energy simulations in buildings and in particular for the detailed calculations of transmitted solar energy through windows (Sasic Kalagasidis et al. 2006). rder to overcome such constrain, we have simplified the calculation of arough windows by modelling all windows on the building as one mdow. The difference between solar irradiation on differently oriented orizontal plane i made by a Tools, cap<br>etailed cal<br>al. 2006).<br>ve-storey

### **A6.1 The building**

The building used in this study is a five-storey residential house located in Köping, Sweden (lat=59.51 long=16.01) (Figure 1).

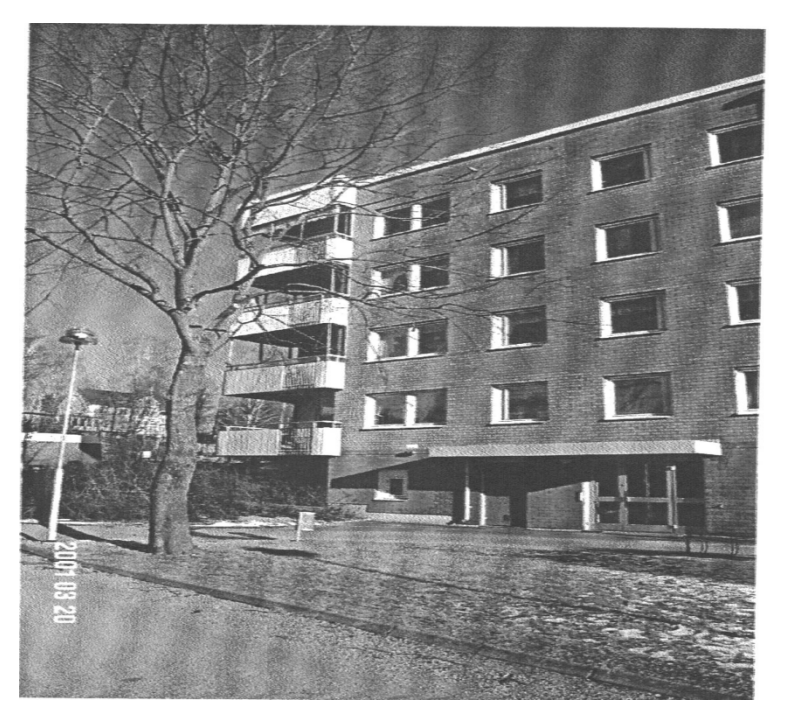

*Figure 16 Facade of the test building, facing towards NW.* 

The thermal properties of the building are shown in Table 5.

| Layer                                                              |              | λ             | d     | U        | Area  |
|--------------------------------------------------------------------|--------------|---------------|-------|----------|-------|
|                                                                    | Unit         | W/mK          | m     | $W/m^2K$ | m2    |
|                                                                    | Facing brick | 0.120<br>0.60 |       |          |       |
| Gypsum board<br>0.22<br>Insulation<br>0.04<br>0.22<br>Gypsum board |              | 0.009         | 1320  |          |       |
|                                                                    |              |               | 0.170 | 0.26     |       |
|                                                                    |              |               | 0.013 |          |       |
| Ground floor                                                       |              |               |       | 0.30     | 737.5 |
| Roof                                                               |              |               |       | 0.17     | 764   |
| Exterior wall<br>Windows                                           |              |               |       | 1.4      | 233   |

*Table 5 Thermal properties for the building envelope of the house in Köping.* 

The total floor of the building, at the basement, is 760  $m^2$ , calculated from the outer dimensions (length and width). This value is sized down to  $737.5 \text{ m}^2$  to account for unheated balconies. In the simulations, the entire heated floor area of all the 5 floors is included, giving a heated floor area of  $3208 \text{ m}^2$  (BOA area). The latter value is calculated as 87 % of the total outer floor area of the 5 storeys:

$$
A_{BOA} = 737.5 \cdot 5 \cdot 0.87 = 3208 \text{ m}^2
$$

### **Ventilation**

The house is supplied with outdoor air by a mechanical ventilation system giving a ventilation airflow rate of  $0.8$  ach<sup>-1</sup> during daytime and  $0.4$  ach<sup>-1</sup> during nighttimes. No heat exchange takes place between exhaust and supply air.

### **Windows**

The windows are triple-glazed. A constant transmission coefficient for solar radiation 0.6 is used.

*Table 6 Distribution of windows on the facades, for the house in Köping* 

| Orientation (vertical inclination)                        | Horizontal NE | - SE                          | -SW | NW | Total                         |
|-----------------------------------------------------------|---------------|-------------------------------|-----|----|-------------------------------|
| Window area, $m2$                                         |               |                               |     |    | 33 84 33 84 $A_{Total} = 234$ |
| Window area as a part of the total<br>window area, in $%$ |               | $0.14$ $0.36$ $0.14$ $0.36$ 1 |     |    |                               |

### **Internal heat gains**

Internal heat gains from occupants and use of electric appliances is set to 2.2  $W/m<sup>2</sup>$ during day and  $2.9 \text{ W/m}^2$  during night.

### **Indoor temperature**

The building is heated to  $21^{\circ}$  C throughout the year.

### **A6.2 Solar gains through windows**

*Table 7 Transmitted solar energy through differently oriented unobstructed (clear) windows for the location Köping (based on the weather data from 2005), calculated by HAM-Tools* 

| Window orientation                                     | Horizontal NE SE |                 | - SW   | NW |
|--------------------------------------------------------|------------------|-----------------|--------|----|
| Solar energy through a window, kWh/m2/y                | 645              | 242 509 674 356 |        |    |
| Part of the energy coming to the horizontal surface, % |                  | 79.             | 104 55 |    |

By using the data given in the Table, we can find the intensity of solar radiation on vertical surfaces as:

$$
I_{NE} = 0.38 \cdot I_H
$$
  

$$
I_{SE} = 0.79 \cdot I_H
$$
  

$$
I_{SW} = 1.04 \cdot I_H
$$
  

$$
I_{NW} = 0.55 \cdot I_H
$$

where  $I_H = 645 \text{ kWh/m}^2/\text{year}$  is the transmitted solar energy through a horizontal window.

The transmitted solar energy through each window is then given as:

$$
A_{NE} \cdot I_{NE} = 33 \cdot 0.38 \cdot I_H = 0.14 \cdot A_{total} \cdot 0.38 \cdot I_H = 0.05 \cdot A_{total} \cdot I_H
$$
  
\n
$$
A_{SE} \cdot I_{SE} = 84 \cdot 0.79 \cdot I_H = 0.36 \cdot A_{total} \cdot 0.79 \cdot I_H = 0.28 \cdot A_{total} \cdot I_H
$$
  
\n
$$
A_{SW} \cdot I_{SW} = 33 \cdot 1.04 \cdot I_H = 0.14 \cdot A_{total} \cdot 1.04 \cdot I_H = 0.15 \cdot A_{total} \cdot I_H
$$
  
\n
$$
A_{NW} \cdot I_{NW} = 84 \cdot 0.55 \cdot I_H = 0.36 \cdot A_{total} \cdot 0.55 \cdot I_H = 0.20 \cdot A_{total} \cdot I_H
$$

where  $A_{Total}$  = 234 m<sup>2</sup>.

The sum of all parts at the right-hand sides of the above expressions:

 $(0.05 + 0.28 + 0.15 + 0.20) \cdot A_{total} \cdot I_{H} = 0.68 \cdot A_{total} \cdot I_{H}$ 

The constant 0.68 should compensate for the difference between  $I_H$  and the solar irradiation on vertical differently oriented surfaces.

The energy consumption for heating in the building in Köping is calculated for four different cases, which differ only in the placement of windows:

- 1. "Koping\_Boverket\_windows" the windows placed as they are in reality
- 2. "Koping\_Boverket\_windowsS" all windows are placed on the south wall
- 3. "Koping\_Boverket\_windowsH068"- all windows are placed on the roof and the area is multiplied with 0.68 (the model presented above)
- 4. "Koping\_Boverket\_windowsH" all windows are placed on the roof

In all cases the function of Venetian blinds was activated (see Sasic Kalagasidis et al. 2006 for the details) and the intensity of solar radiation is reduced as presented in the Table 8

*Table 8 Transmitted solar energy through the windows with Venetian blinds* 

| Window orientation                                                            | Horizontal NE |      | -SE | <b>SW</b> | – NW |
|-------------------------------------------------------------------------------|---------------|------|-----|-----------|------|
| Solar energy through a clear window, $kWh/m^2/y$                              | 645           | 242  | 509 | 674       | -356 |
| Solar energy through a window with Venetian blinds,<br>$kWh/m^2/y$            | 419           | 169. | 325 | 445 254   |      |
| Part of the transmitted energy compared to the case of<br>a clear window, $%$ | 65            | 70   | 64  | 66 -      | 71   |

*Table 9 Energy consumption for heating in the building in Köping* 

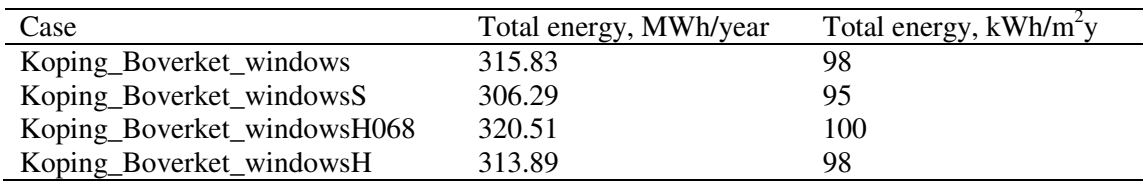

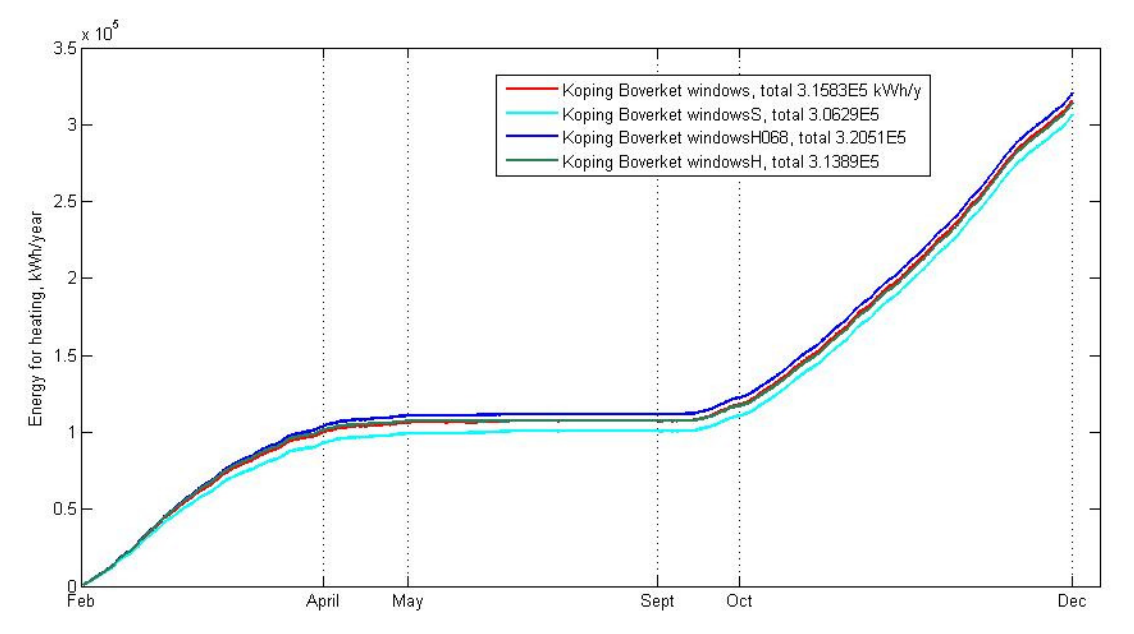

*Figure 17 Comparison of the results obtained* 

From the analysis we can see that the simplified model H068 gives reasonable accurate results compared to the case with detailed windows placement. The value of the constant depends on the distribution of windows on the facades. For the Boverket's project, the constant 0.65 is used instead of 0.68. Note however, that this conclusion is applicable for the Swedish climate conditions and for the residential buildings with normal window/floor ration (up to 20 %).